факультет інженерії машин, споруд та технологій (повна назва факультету ) кафедра інжинірингу машинобудівних технологій

(повна назва кафедри)

# **КВАЛІФІКАЦІЙНА РОБОТА**

на здобуття освітнього ступеня

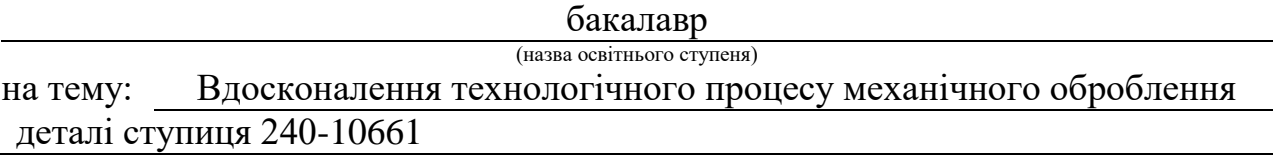

Виконав(ла): студент(ка) IV курсу, групи МТc-41 спеціальності 131 «Прикладна механіка»

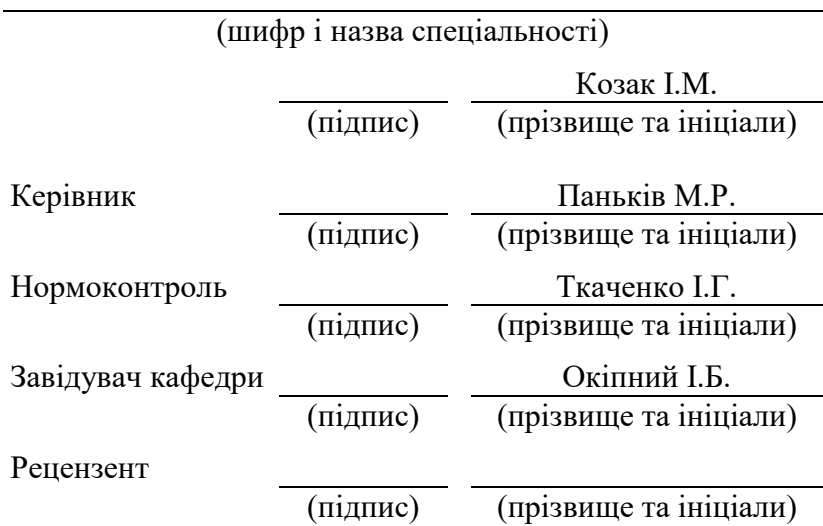

Тернопіль 2022

#### Міністерство освіти і науки України **Тернопільський національний технічний університет імені Івана Пулюя**

Факультет *інженерії машин, споруд та технологій*

Кафедра *інжинірингу машинобудівних технологій*

(повна назва кафедри)

ЗАТВЕРДЖУЮ

Завідувач кафедри

*Окіпний І.Б*.

(підпис) (прізвище та ініціали)

*«21» січня* 2022 р.

## **З А В Д А Н Н Я НА КВАЛІФІКАЦІЙНУ РОБОТУ**

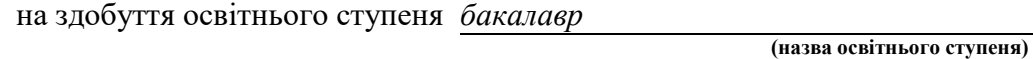

за спеціальністю *131 Прикладна механіка* (шифр і назва спеціальності)

студенту *Козаку Іллі Михайловичу*

**(прізвище, ім'я, по батькові)**

1. Тема роботи *Вдосконалення технологічного процесу механічного оброблення деталі ступиця 240-10661*

Керівник роботи *Паньків Марія Романівна, к.т.н., доцент*

*(прізвище, ім'я, по батькові, науковий ступінь, вчене звання)*

Затверджені наказом ректора від « *21* » *cічня* 2022 року № 4/7-27 *.*

2. Термін подання студентом завершеної роботи *14 червня 2022 року*

*3. Вихідні дані до роботи , базовий технологічний процес виготовлення ступиці 240-10661, річна програма випуску -36 000 шт.*

4. Зміст роботи (перелік питань, які потрібно розробити) *Реферат. Зміст. Вступ. Загально-технічна частина. Технологічна частина. Конструкторська частина. Безпека життєдіяльності, основи охорони праці. Висновки. Перелік посилань.*

5. Перелік графічного матеріалу (з точним зазначенням обов'язкових креслень, слайдів) *Креслення заготовки деталі. Технологічні наладки на операції. Пристрій для нарізання різі. Пристрій для контролю радіального та торцевого биття.*

## 6. Консультанти розділів роботи

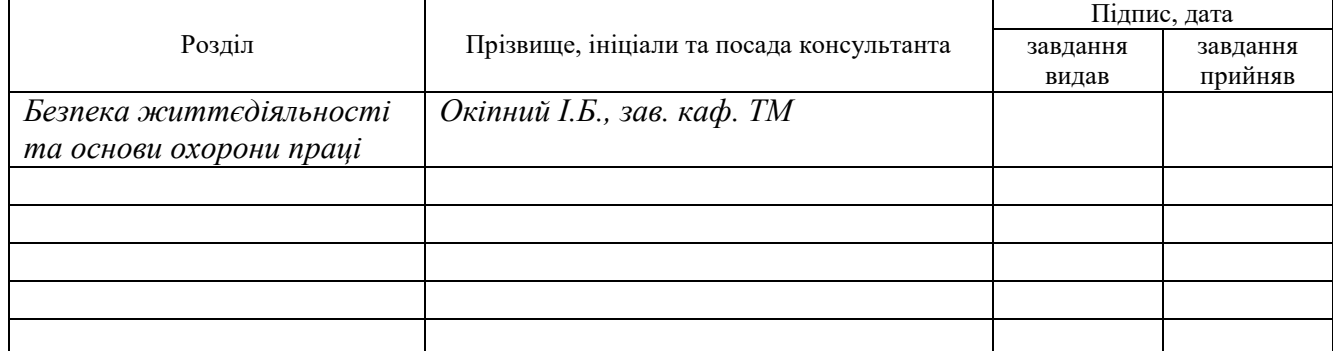

7. Дата видачі

*24 січня 2022 р.*

завдання

## **КАЛЕНДАРНИЙ ПЛАН**

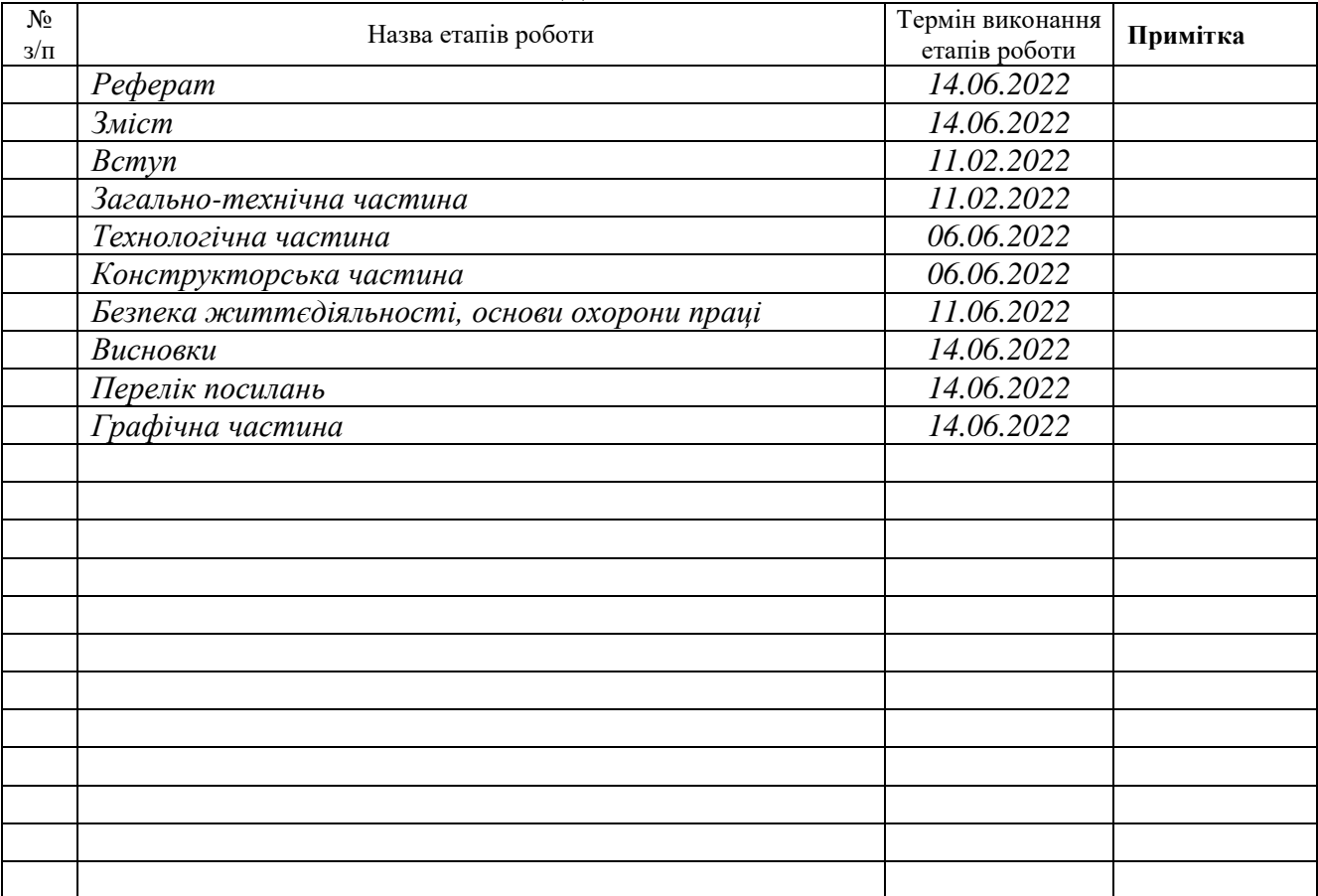

Студент Козак І.М.

Керівник роботи Паньків М.Р.

(підпис) *(прізвище та ініціали)*

(підпис) (прізвище та ініціали)

## **ЗМІСТ РЕФЕРАТ ВСТУП**

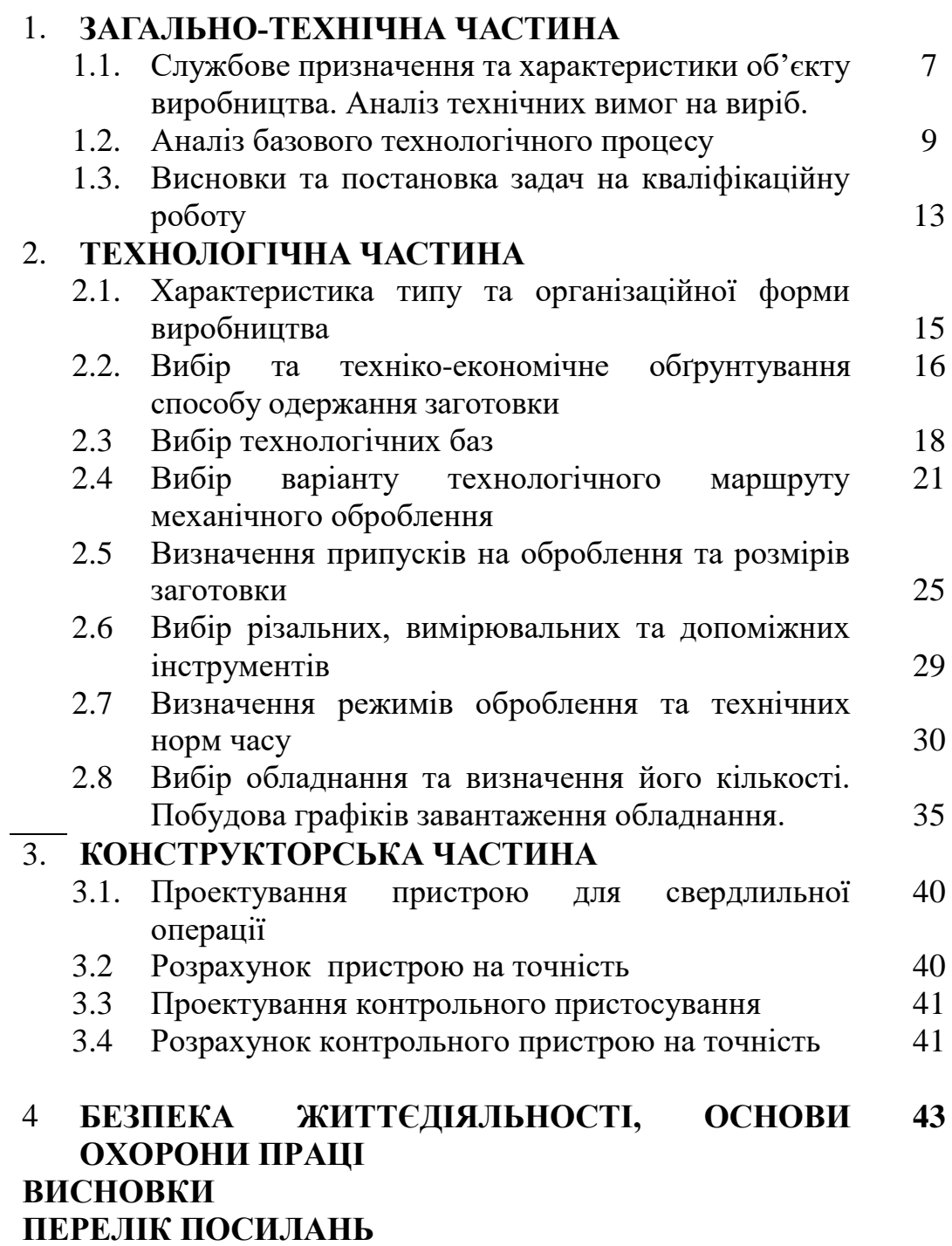

#### **РЕФЕРАТ**

В роботі представлено загальну характеристику виробу, проведено аналіз технічних умов, аналіз технологічності конструкції деталі і існуючого технологічного процесу її виготовлення, зроблено висновки і сформульовано основні задачі на виконання роботи. А також визначено тип і організаційну форму виробництва, вибрано спосіб отримання заготовки і технологічні бази, вибрано маршрут механічної обробки корпуса, розраховано припуски та міжопераційні розміри, проведено розмірний аналіз, вибір ріжучого та вимірювального інструменту, розрахунок режимів різання, нормування розробленого техпроцесу, вибір обладнання, розрахунок необхідної його кількості і побудову графіків використання та завантаження. В роботі розраховано і описано конструкції і принцип дії верстатних пристроїв.

В графічній частині приведено схеми технологічних наладок та складальні креслення верстатних пристроїв.

### **ВСТУП**

Основним завданням машинобудування є випуск продукції, яка відповідає по всіх показниках якості кращим світовим зразкам, при цьому значно скоротити терміни реалізації та освоєння нових технологій за рахунок підвищення рівня механізації і автоматизації.

В умовах ринкової економіки головним чинником підвищення ефективності національної економіки стають не окремі досягнення науки і техніки, якими видатними вони були, а високий науковий і технологічний рівень виробництва. Цей рівень визначається насамперед станом машинобудування як галузі, що забезпечує потреби у технологічному обладнанні, яке має оновлюватися безперервно.

Розвиток машинобудування безпосередньо залежить від якості економічної освіти менеджерів та інженерно-технічних працівників підприємств галузі.

### **1 ЗАГАЛЬНО-ТЕХНІЧНА ЧАСТИНА**

## **1.1 Службове призначення та характеристики об'єкту виробництва. Аналіз технічних вимог на виріб**

Ступиця 240-1061 є складовою частиною заднього моста екскаватора. Задній міст екскаватора - привідній некерований. Міст складається з головної передачі, картера мосту і опор разом з деталями, які в них знаходяться.

Головна передача мосту являє собою окрему складальну одиницю, що може бути демонтована з машини без розбирання мосту. Корпус головної передачі з'єднаний болтами з картером мосту. Вал-шестерня головної передачі, що приводиться в обертання фланцем, зв'язаним з вихідним валом КПП, через шестерню передає крутний момент на привідні півосі. Обмежувальний болт перешкоджає осьовому биттю шестерні.

До диску шестерні прикручена болтами чашка, в якій змонтований диференціал - механізм, що забезпечує кочення правого і лівого ведучих коліс екскаватора з різною швидкістю (на поворотах або при русі по нерівній дорозі). В склад диференціалу входить закріплена в чашці хрестовина, на яку насаджені чотири сателіти, що дає можливість вільно обертатися на хрестовині. Сателіти знаходяться в постійному зачепленні з двома шестернями, жорстко закріпленими на кінцях півосей.

Складена чашка базується в корпусі на конічних підшипниках. Для регулювання підшипників і зачеплення конічних шестерень головної передачі в процесі складання мосту служать бронзові шайби, гайки, регулювальні прокладки. Крутний момент від півосей до опор коліс передається через планетарний редуктор. Сонячна шестерня редуктора жорстко зв'язана з піввіссю, знаходиться в зачепленні з трьома сателітами, що встановлені на роликових підшипниках на осях і обкочуються по внутрішніх зубах непорушної коронної шестерні, приводячи в обертання водило, жорстко зв'язане з осями сателітів і ступицею колеса.

Змащування мостів екскаватора проводиться маслом, що заливається через різьбовий отвір в верхній частині картерів і ступиць коліс. Масло заливається до рівня контрольних отворів, розташованих збоку.

Деталь виготовляється з високоміцного чавуну ВЧ-45, механічні властивості якого приведені в таблиці 1.1 [7].

Таблиця 1.1 - Механічні властивості чавуну ВЧ-45

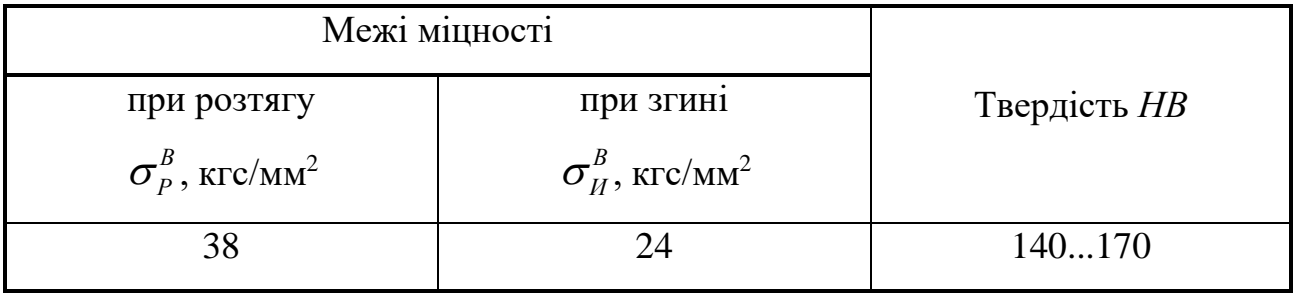

Аналіз технічних умов на виготовлення деталі оформлено у вигляді таблиці 1.2.

Таблиця 1.2 - Аналіз технічних умов на виготовлення ступиці 240-1061

| Технічна умова або вимога                | Метод виконання | Метод контролю |
|------------------------------------------|-----------------|----------------|
| розмірів<br>1.Забезпечити<br>точність    | Литво           |                |
| відливки по 2 класу точності<br>$\Pi$ O  |                 |                |
| ГОСТ1855-85                              |                 |                |
| 2.3абезпечити шорсткість внутрішніх      | Розточування    | Вимірювання за |
| поверхонь згідно даних креслення         |                 | допомогою      |
|                                          |                 | профілометра-  |
|                                          |                 | профілографа   |
| зовнішніх<br>3.Забезпечити<br>шорсткість | Точіння         | Вимірювання за |
| поверхонь згідно креслення               |                 | допомогою      |
|                                          |                 | профілометра-  |
|                                          |                 | профілографа   |
| 4.3абезпечити співвісність 18 отворів    | Свердління      | Пристрій       |
| $M14-7H$                                 |                 | контрольний    |

## **1.2. Аналіз базового технологічного процесу**

Кількісна оцінка технологічності конструкції [7].:

$$
K_T = \frac{\sum_{i=1}^n k_i \cdot \varphi_i}{\sum_{i=1}^n \varphi_i},
$$
\n(1.1)

де  $K_{\scriptsize T}$  - комплексний показник технологічності;

 $k_i$  - частковий показник технологічності;

*і* - коефіцієнт вагомості часткового показника технологічності;

*n* - кількість часткових показників технологічності.

Комплексний показник технологічності *К<sup>Т</sup>* повинен бути рівний нормативному показнику технологічності.

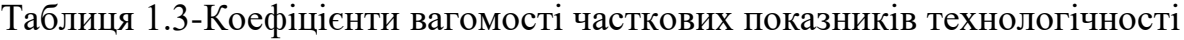

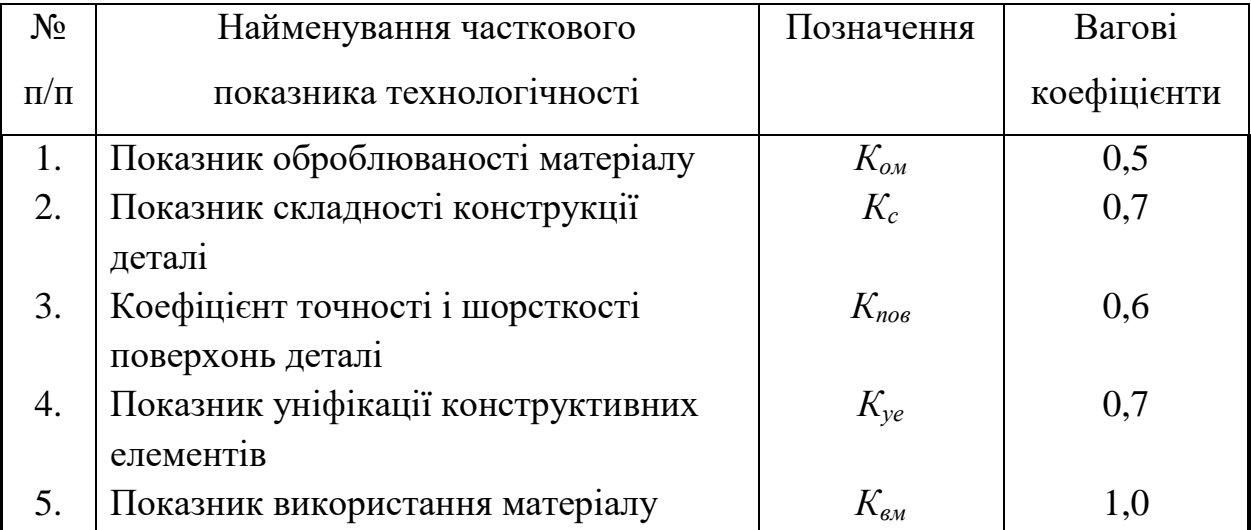

Таблиця 1.4-Нормативні значення комплексних показників технологічності

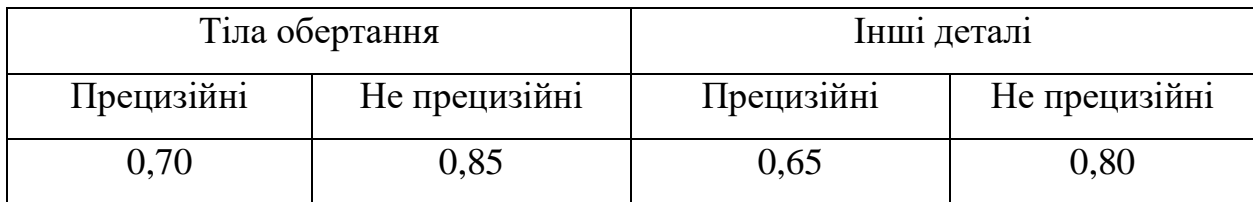

Показник оброблюваності матеріалу (К<sub>ом</sub>). Кількісна оцінка оброблюваності ускладнена внаслідок неоднозначності поняття. Найчастіше застосовують метод, заснований на класичній формулі Тейлора:

$$
V \cdot T^n = c \,, \tag{1.2}
$$

де *V* - швидкість різання, м/хв;

*Т* - стійкість інструменту, хв;

*n* - показник степеня;

*С* - стала, що залежить від умов обробки.

Показник складності конструкції деталі (Кск):

$$
K_{c\kappa}=0, 25\ (K_{\kappa}+K_{p}+K_{e}+K_{c}), \qquad (1.3)
$$

де *Кк, Кр, Кв, К<sup>с</sup>* - коефіцієнти, що визначаються як *Кi=1-Ai*, причому *A<sup>i</sup>* уточнення.

Аналіз конструктивних особливостей деталі "Ступиця 240-1061" оформляється у вигляді таблиці 1.5 (позначення поверхонь виконано на операційних ескізах, приведених в додатку).

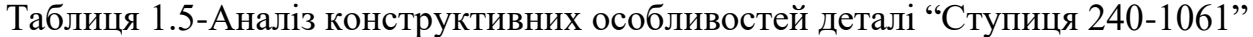

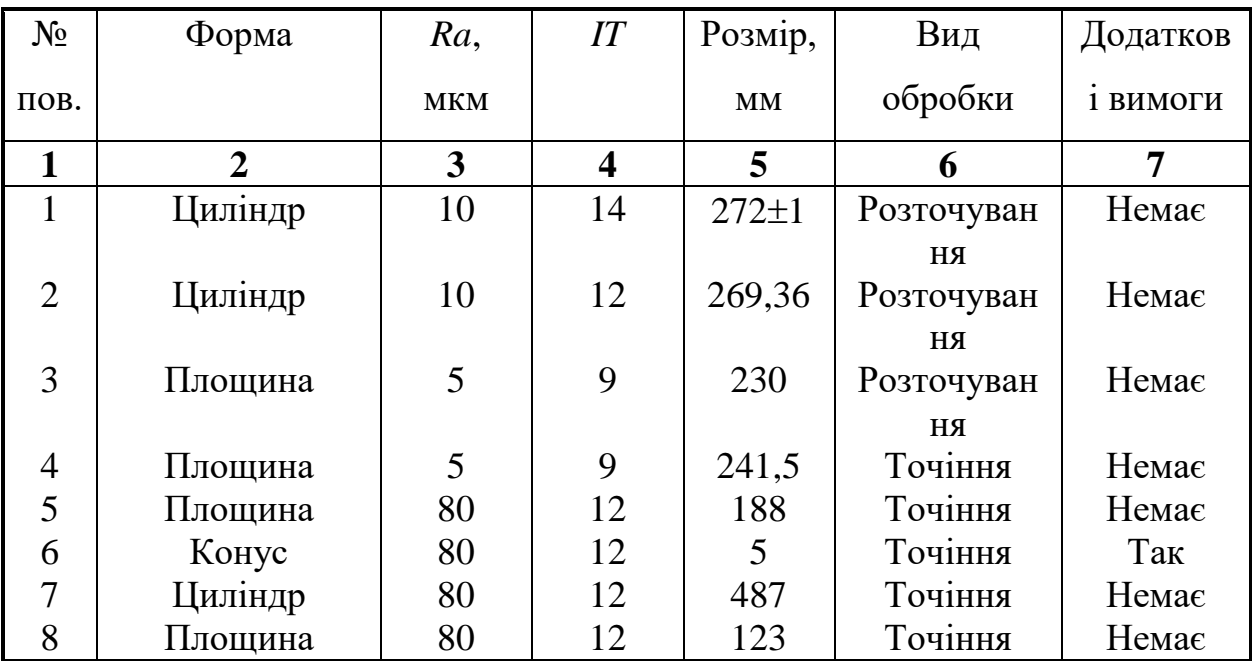

Продовження таблиці 1.5

| 9  | Площина | 80 | 9  | 95,9        | Точіння                              | Немає |  |
|----|---------|----|----|-------------|--------------------------------------|-------|--|
| 10 | Циліндр | 10 | 9  | 179,3       | Розточуван<br>HA                     | Немає |  |
| 11 | Циліндр | 10 | 12 | 160         | Розточуван<br><b>HA</b>              | Немає |  |
| 12 | Площина | 80 | 14 | 117±0,<br>5 | Точіння                              | Немає |  |
| 13 | Циліндр | 80 | 14 | 20          | Свердління                           | Немає |  |
| 14 | Циліндр | 80 | 14 | 14          | Свердління                           | Немає |  |
| 15 | Циліндр | 80 | 14 | 10          | Свердління                           | Немає |  |
| 16 | Циліндр | 80 | 14 | 6           | Свердління                           | Немає |  |
| 17 | Циліндр | 80 | 14 | 12          | Свердління                           | Немає |  |
| 18 | Циліндр | 5  | 9  | 270         | Розточуван                           | Так   |  |
| 19 | Конус   | 80 | 14 | 2.0         | HA<br>Зенкеруван<br><b>RH</b>        | Немає |  |
| 20 | Конус   | 80 | 14 | 1.6         | Зенкеруван                           | Немає |  |
| 21 | Конус   | 80 | 14 | 2.2         | $\mathbf{R}\mathbf{H}$<br>Зенкеруван | Немає |  |
|    |         |    |    |             | $\mathbf{R}\mathbf{H}$               |       |  |
| 22 | Конус   | 80 | 14 | 12,5        | Свердління                           | Немає |  |

Величина А, що входить в вираз для коефіцієнта *К<sup>с</sup>* визначається за формулою [4].:

$$
A = 0, I \cdot \sum_{j=1}^{N} m_j, \qquad (1.4)
$$

де *N* - загальна кількість поверхонь деталі, що обробляються різанням;

*m<sup>j</sup>* - кількість зон, в яких параметр *Ra* для *j*-ої поверхні відрізняється від оптимального значення.

Отже:

$$
A = 0, I \cdot \sum_{j=1}^{N} m_j = 0, I (182+22+10+23+41+20) = 5.
$$

Так як поправка не може бути більше 1, приймаємо *А4=1*.

$$
K_{\kappa}=1-a1=1-0, 2=0, 8;
$$
  
\n
$$
K_{p}=1-a2=1-0, 4=0, 6;
$$
  
\n
$$
K_{e}=1-a3=1-0, 1=0, 9;
$$
  
\n
$$
K_{c}=1-a4=1-1=0.
$$
  
\n
$$
K_{c\kappa}=0,25(0.8+0.6+0.9+0)=0,575.
$$

Коефіцієнт точності і шорсткості поверхні деталі (К<sub>пов</sub>). Так як  $K_{nog}=0,5$  то деталь прецизійна.

Показник уніфікації елементів (Куе). Всі поверхні даної деталі можна вважати уніфікованими.

Коефіцієнт уніфікації визначається за формулою :

$$
K_{\rm ye} = \frac{N_{\rm ye}}{N_{\rm e}} - 0.1n,\tag{1.5}
$$

де *N<sup>е</sup>* =29 шт.- загальна кількість конструктивних елементів в деталі;

*Nуе*=29 шт.- кількість уніфікованих конструктивних елементів;

*n*=0 шт.- кількість неуніфікованих елементів.

Таким чином: *Куе*=29/29 - 0 = 1.

Показник використання матеріалу (Квм).:

$$
K_{\scriptscriptstyle \text{EM}} = \frac{M_{\scriptscriptstyle \partial}}{M_{\scriptscriptstyle \text{s}}}.\tag{1.6}
$$

Маса одержуваної деталі згідно креслення рівна 52,6 кг.

Заготовкою служить відливка.

$$
K_{\text{em}} = 52,6/73,05 = 0.72
$$

| $N_2$          | Найменування показника                | Познач.                                           | Вагові  | Числове  |
|----------------|---------------------------------------|---------------------------------------------------|---------|----------|
|                | технологічності                       |                                                   | коеф-ти | значення |
|                | Показник оброблюваності матеріалу     | $K_{\alpha M}$                                    | 0.8     | 0.5      |
| 2              | Показник<br>складності<br>конструкції | $K_{c}$                                           | 0,7     | 0,575    |
|                | деталі                                |                                                   |         |          |
| 3              | Коефіцієнт точності і шорсткості      | $K_{\text{noe}}$                                  | 0,6     | 0,5      |
|                | поверхонь деталі                      |                                                   |         |          |
| $\overline{4}$ | Показник уніфікації конструктивних    | $K_{ve}$                                          | 0,7     | 1,0      |
|                | елементів                             |                                                   |         |          |
| 5              | Показник використання матеріалу       | $K_{\scriptscriptstyle\!{\scriptscriptstyle SM}}$ | 1,0     | 0,72     |

Таблиця 1.6 - Зведені показники технологічності деталі

Комплексний показник технологічності:

$$
K_{T} = \frac{\sum_{i=1}^{n} k_{i} \cdot \varphi_{i}}{\sum_{i=1}^{n} \varphi_{i}} = 0.71.
$$

Загальний показник технологічності  $K_{\textit{3a2}}=K_{\textit{m}}=0.71$ .

## **1.3. Висновки та постановка задач на кваліфікаційну роботу**

В ході виконання кваліфікаційної роботи бакалавра необхідно буде спроектувати спеціальні верстатні та контрольні пристрої для забезпечення ефективної і точної обробки деталі, провести розрахунки, необхідні для проектування дільниці механічної обробки та розглянути заходи по забезпеченню безпечних умов праці.

## **2.ТЕХНОЛОГІЧНА ЧАСТИНА**

## **2.1. Характеристика типу та організаційної форми виробництва**

Порахуємо такт випуску деталей відповідно до програми випуску [3].:

$$
t_e = F_0 \times 60/N_p
$$
 (IUT/XB),  $t_e = 3890 \times 60 / 3600 = 64.84$  (IUT/XB).

Таблиця 2.1 – Вихідні дані базового ТП

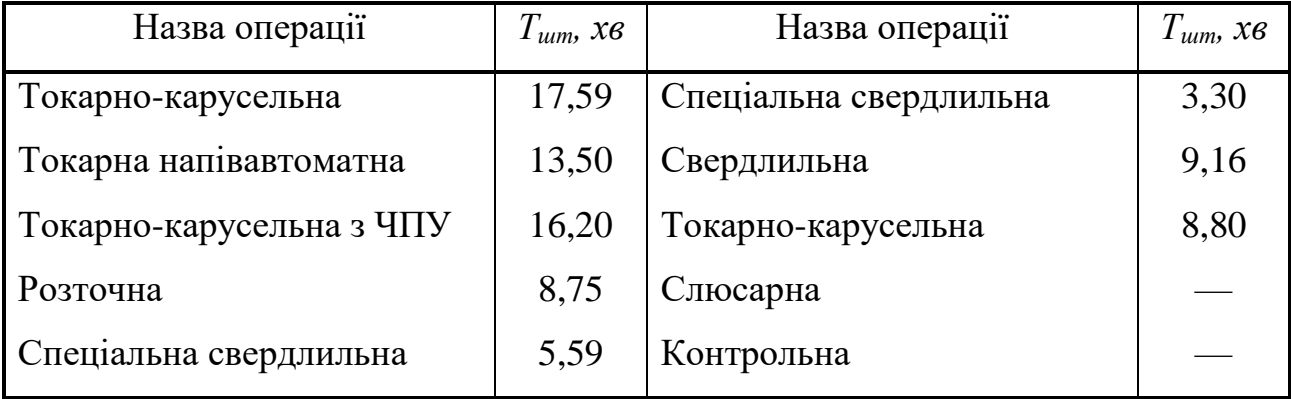

Штучний час:

$$
\Sigma t_{\text{num}} = 17.59 + 13.5 + 16.2 + 8.75 + 5.59 + 3.3 + 9.16 + 8.8 = 82.89 \text{ x}.
$$

Час середньо-штучний:

$$
t_{\text{num cp}} = \Sigma t_{\text{num}} / n \text{ (XB)},\tag{2.1}
$$

де: *n* - число операцій;

$$
t_{\text{tum cp}} = 82.89 / 10 = 8.289 \text{ (xe)}
$$

Коефіцієнт серійності:

$$
K_c = t_e / t_{um. cp}
$$
  
 $K_c = 64.84 / 8.289 = 7.8.$ 

Отриманому коефіцієнту відповідає сpедньосеpійний тип виробництва [19].

Визначаємо план на місяць:

$$
N_{mic} = \frac{N}{12} = \frac{3600}{12} = 300 (um.).
$$

Розмір партії деталей, яка запускається у виробництво:

$$
\Pi_{\partial} = \frac{t_{n3}}{t_{um} \cdot K_{\partial n}} = \frac{90}{9,25 \cdot 0,1} = 97,3 \, (um.) \tag{2.2}
$$

де *Кдп* =0,1 – коефіцієнт допустимих втрат на переналагодження обладнання.

Прийнятий розмір партії – *П<sup>д</sup>* = 100 шт.

Знаходимо ціле число запусків в виробництво:

$$
n_{\text{san}} = \frac{N_{\text{mic}}}{\prod_{\partial}} = \frac{300}{100} = 3. \tag{2.3}
$$

Ритм запуску:

$$
R_n = \frac{F_{\partial p} \cdot \Pi_{\partial}}{N_{\text{mic}}} = \frac{23 \cdot 100}{300} = 8 \quad (\text{olnie}).
$$
 (2.4)

де *Fдр = 23* – кількість робочих днів в місяці.

## **2.2. Вибір та техніко-економічне обґрунтування способу одержання заготовки**

Для деталі "Ступиця" у базовому заводському варіанті виробництва заготовки, методом одержання служить вільне литво в земляні форми.

В даному випадку можна виділити такі варіанти методу одержання заготовки [5].:

І варіант - литво в піщані форми з машинним формуванням;

ІІ варіант - литво в землю при ручному формуванні.

Для виготовлення даної деталі можна також запропонувати виготовлення окремих її елементів з листового прокату з наступним зварюванням.

Для вибору конкретного способу отримання заготовки проведемо розрахунок вартості заготовки по кожному з способів.

Вартість заготовки можна визначити за формулою:

$$
S_{\text{3a2}} = \left(\frac{C_i}{1000} \cdot Q \cdot k_m \cdot k_c \cdot k_s \cdot k_n \cdot k_n\right) - (Q - q) \frac{S_{\text{si}\partial x}}{1000} (z \text{ p } n),\tag{2.5}
$$

де *С<sup>і</sup>* - вартість 1-ї тони заготовок, грн.;

*kт, kс, kв, kп, k<sup>м</sup> -* коефіцієнти, які характеризують клас точності, групу складності, масу, об'єм виробництва та марку матеріалу заготовки;

*Sвідх* - ціна 1т відходів.

Вартість заготовки, отриманої за першим методом:

$$
S_{\textit{3a2}}^1 = \left(\frac{10680}{1000}73.4 \cdot 1.1 \cdot 5.1 \cdot 1 \cdot 0.96 \cdot 1\right) - (73.4 - 52.6) \frac{146}{1000} = 540.83 \text{(2 p.4)}.
$$

Вартість заготовки, отриманої за другим методом:

$$
S_{\textit{3a2}}^2 = \left(\frac{14620}{1000}73.4 \cdot 1.1 \cdot 5.1 \cdot 1 \cdot 0.96 \cdot 1\right) - (73.4 - 52.6) \frac{146}{1000} = 74.38(z \text{ p} \cdot \text{m}).
$$

Отже, приймаємо спосіб отримання заготовки — литво в піщані форми за 2 класом точності.

| Розмір | Допуск | Припуск | Новий розмір    |
|--------|--------|---------|-----------------|
| 270    | 1,6    | 3.6     | $26.28 \pm 1.6$ |
| 325    | 1,6    | 3.6     | $332.2 \pm 1.6$ |
| 180    | 1,4    | 3.2     | $173.6 \pm 1.4$ |
| 230    | 1,4    | 3.2     | $236.4 \pm 1.4$ |
| 240    | 1,4    | 3.2     | $246.4 \pm 1.4$ |
| 146    | 1,2    | 3.2     | $152.4 \pm 1.2$ |
| 78     | 1,1    | 2.4     | $82.8 \pm 1.1$  |
| 26     | 0,9    | 2.0     | 30±0.9          |

Таблиця 2.2-Визначення розмірів заготовки деталі «Ступиця 240-1061»

## **2.3 Вибір технологічних баз**

При виготовленні даної деталі вибрано наступні схеми базування по операціях (рисунки 2.1 - 2.6) [7]..

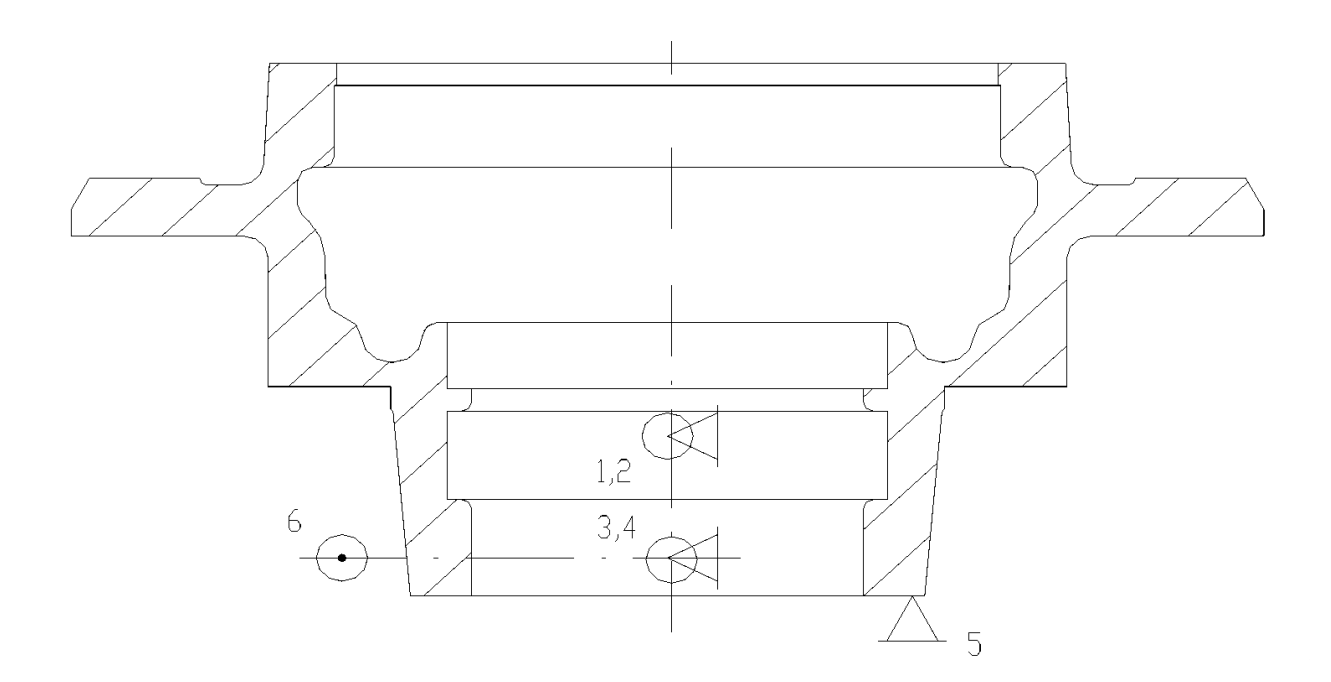

Рисунок 2.1- Схема базування ступиці на операції 010

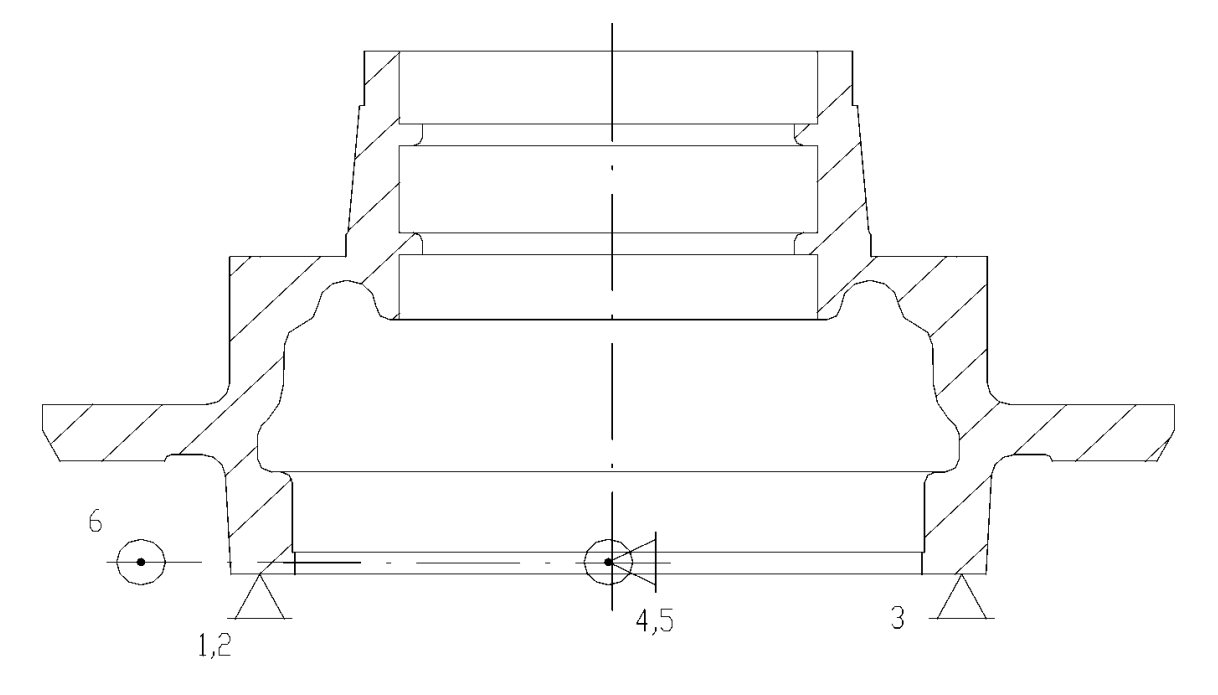

Рисунок 2.2 - Схема базування ступиці на операції 020

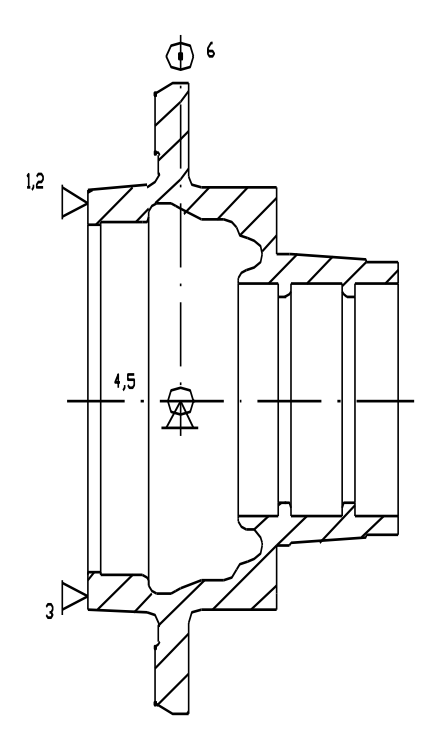

Рисунок 2.3 - Схема базування ступиці на операції 030

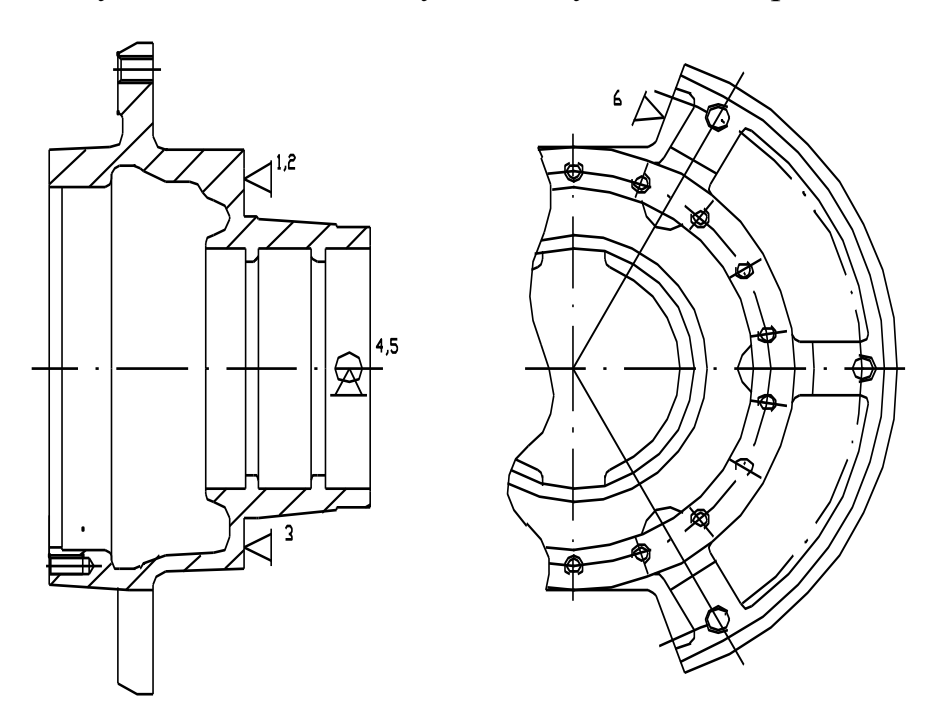

Рисунок 2.4 - Схема базування ступиці на операції 040

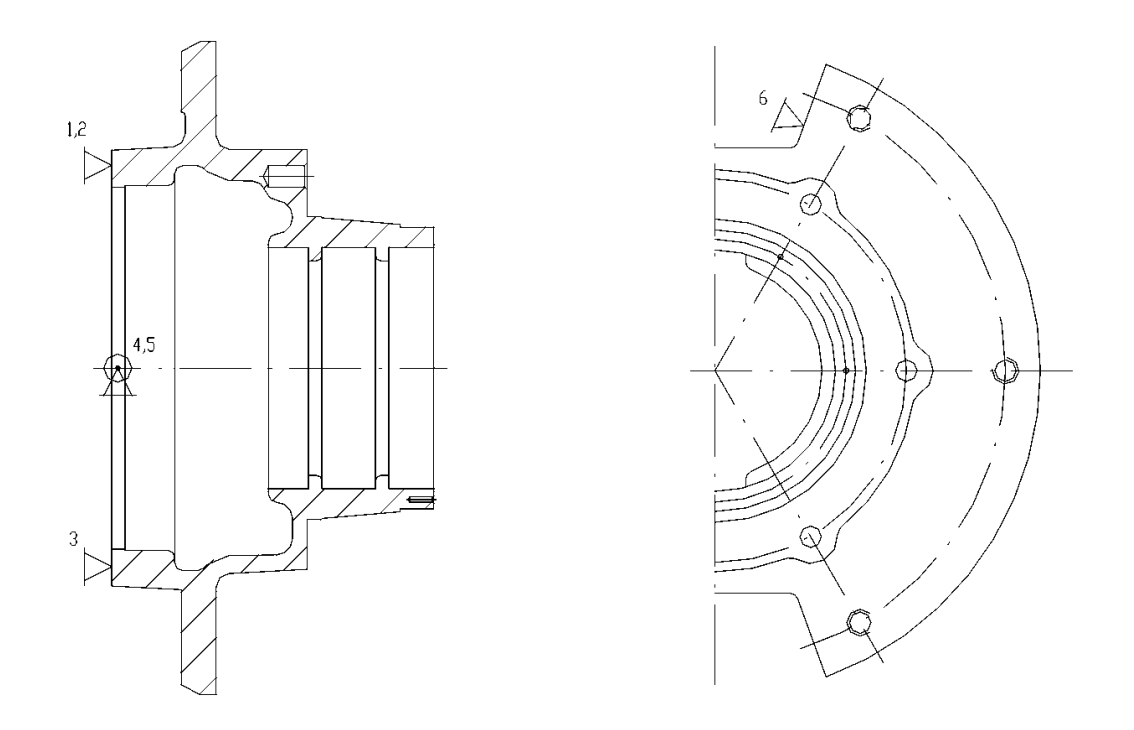

Рисунок 2.5 - Схема базування ступиці на операції 050

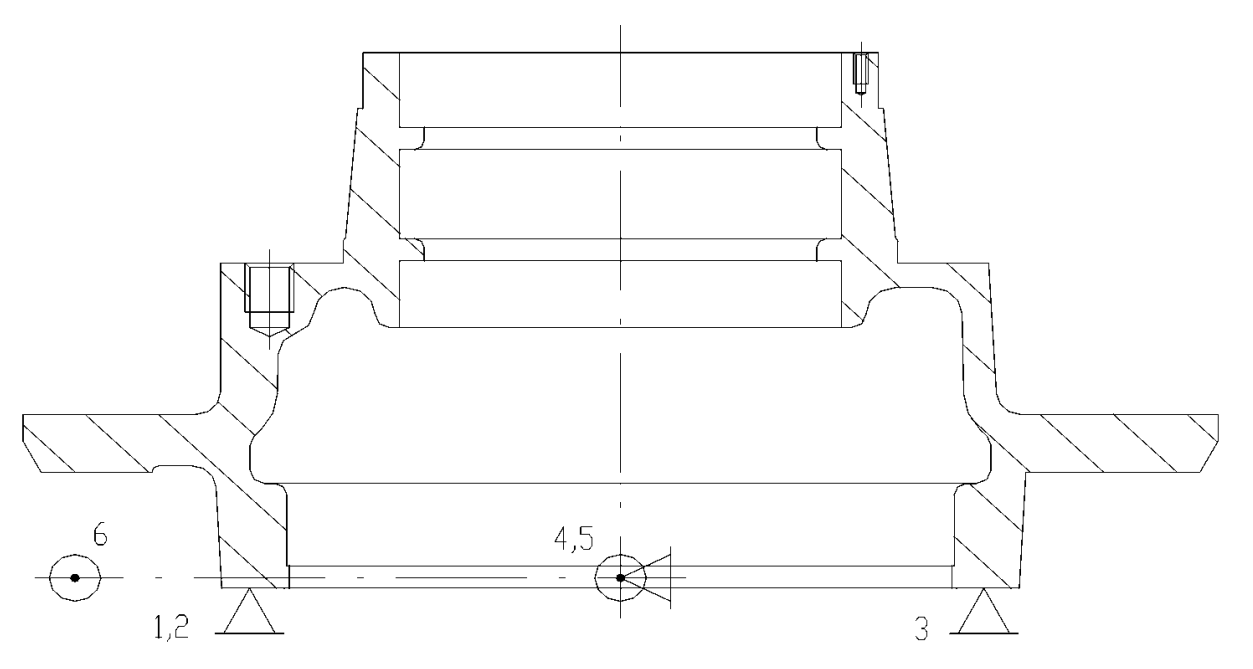

Рисунок 2.6 - Схема базування ступиці на операції 060

## **2.4 Вибір варіанту технологічного маршруту механічного оброблення**

Як відзначалося, що існує технологічний процес виготовлення деталі "Ступиця" не позбавлений деяких недоліків, що можуть бути розв'язані за рахунок деякої зміни техпроцесу.

Пропонуємо новий варіант виготовлення деталі [4].:

- 005 Заготівельна. Литво 2 клас точності
- 010 Токарно-карусельна з ЧПУ
- 020 Токарно-карусельна з ЧПУ
- 030 Розточна
- 040 Спец. свердлильна
- 050 Спец. свердлильна
- 060 Свердлильна
- 070 Слюсарна
- 080 Контрольна

Зміні піддалися тільки три перші операції. У заготівельної застосований більш точний засіб одержання заготівки (був 3 клас), а 10 і 20 операції замінили собою три старі (токарно-карусельна, токарна, токарно-карусельна з ЧПУ).

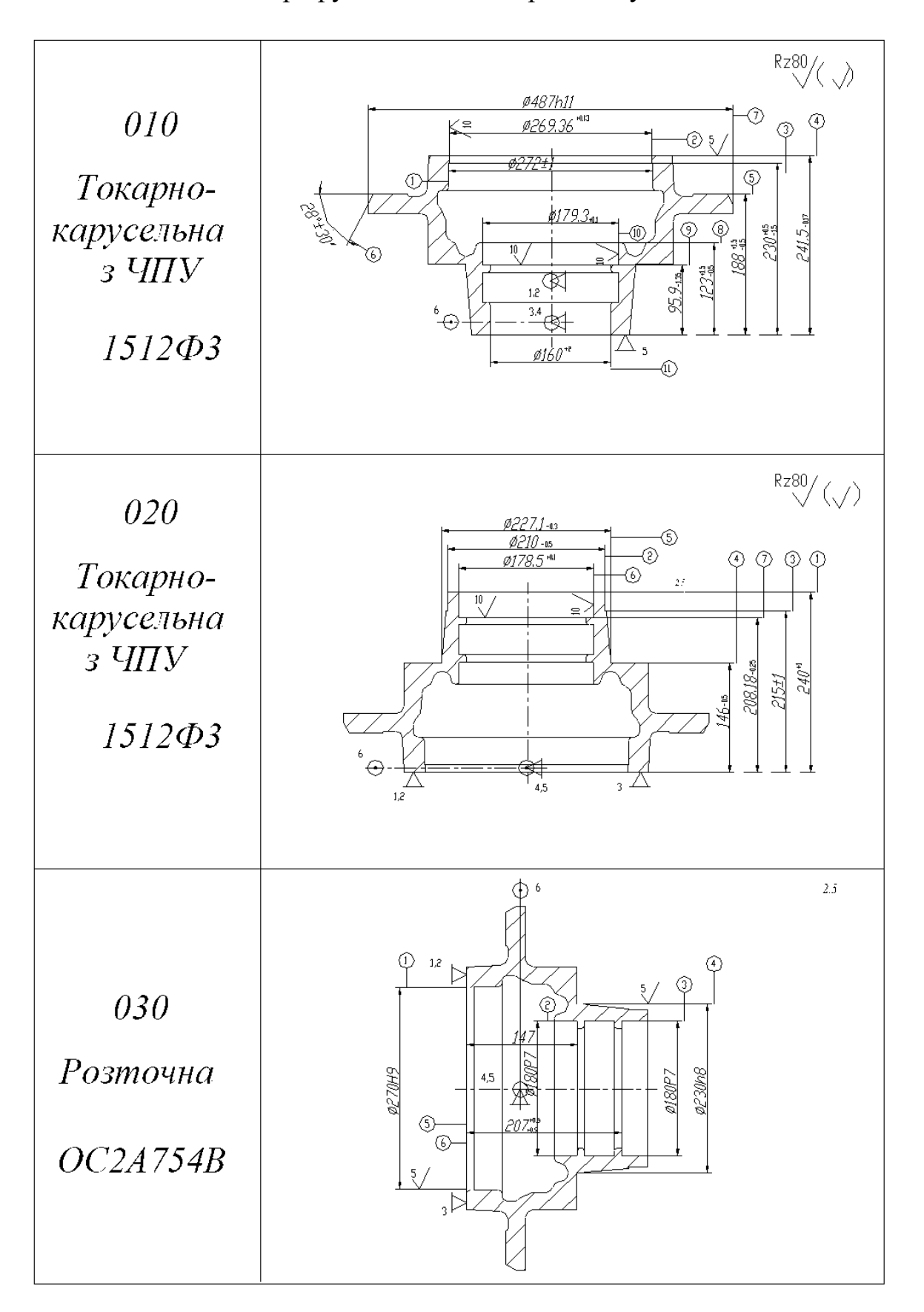

Таблиця 2.3- Маршрут механічної обробки ступиці 240-1061

## Продовження таблиці 2.3

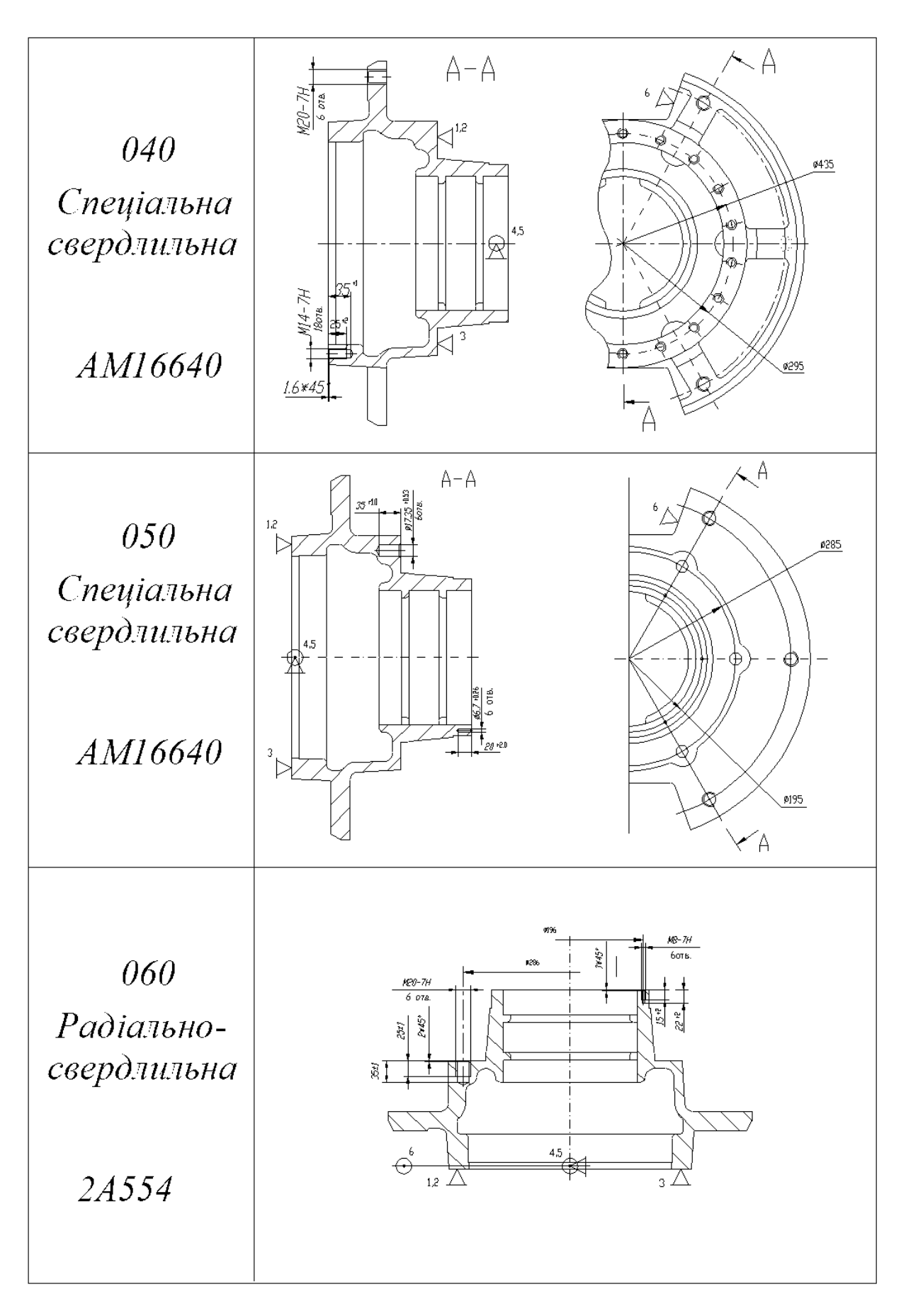

## Закінчення таблиці 2.3.

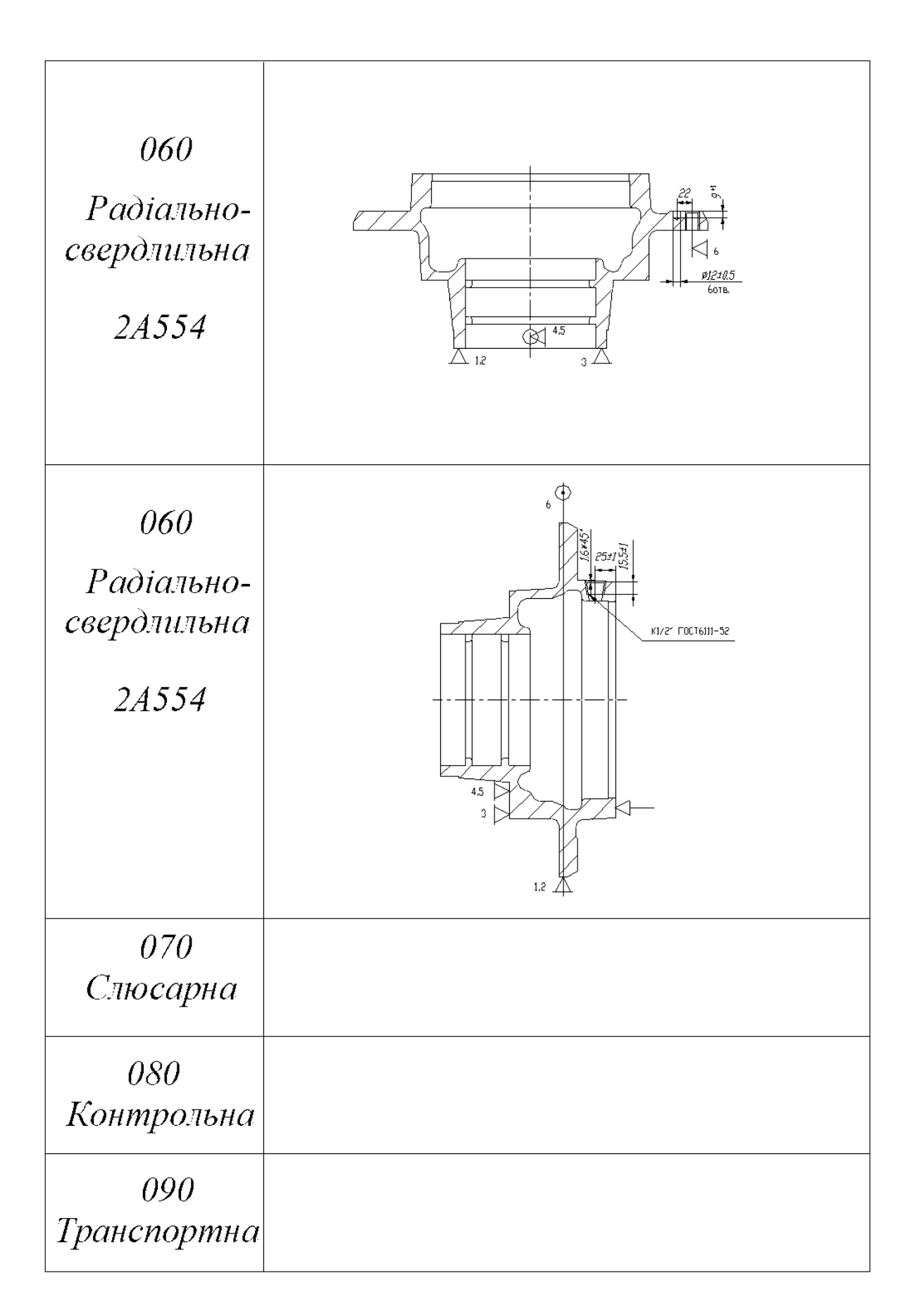

## **2.5 Визначення припусків на оброблення та розмірів заготовки**

Мінімальний припуск розраховується за формулою [4]:

$$
z_{i_{\min}} = R_{z_{i-1}} + T_{i-1} + \rho_{i-1} + \varepsilon_{yi};
$$
\n(2.7)

де *Rzi-1* - висота мікронерівностей після виконання попереднього переходу;

*Ті-1* - товщина поверхневого шару, що залишається після попередньої обробки;

 $\rho_{i-1}$  - сумарне значення відхилень попередньої обробки;

*і-1* – похибка від установки на переході, що виконується.

Для даної заготовки за даними [23]  $R_{zi-1} = 20$ ;  $T = 146$ ;  $\rho = \rho_{\text{kop}}$ .

$$
\rho_{\hbar^{"p}} = \sqrt{(\Delta k B)^2 + (\Delta k l)^2} = \sqrt{(0.7 \cdot 190)^2 + (0.7 \cdot 400)^2} = 310 \text{ (MKM)}.
$$
 (2.8)

Похибка базування *б = <sup>а</sup> = 640 мкм*, похибка закріплення *<sup>з</sup> = 80 мкм,* [23], табл.39.

Тоді така похибка:

$$
\varepsilon_{-} = \sqrt{\varepsilon_{\tilde{f}}^2 + \varepsilon_{\tilde{K}}^2} = \sqrt{640^2 + 80^2} = 645 \, (\text{MKM}). \tag{2.9}
$$

*zmin = 20 + 146 + 310 + 645 = 1115 (мкм);*

Визначаємо граничні розміри:

$$
L_{min \, \delta} = L_{nom} - EI = 146 - 0 = 146 \, (mm);
$$
\n
$$
L_{max \, \delta} = L_{nom} + ES = 146 + 1 = 147 \, (mm);
$$
\n
$$
L_{min \, \delta} = L_{min \, \delta} + z_{min} = 146 + 1.12 = 147.12 \, (mm);
$$
\n
$$
L_{max \, \delta} = L_{min \, \delta} + \delta_{sac} = 147.12 + 0.64 = 147.76 \, (mm).
$$

Розрахуємо значення припусків граничні:

$$
z_{min} = L_{max 3} - L_{min 3} = 141.12 - 140 = 1.12
$$
 (MM);  

$$
z_{max} = L_{max 3} - L_{max 0} = 141.76 - 141 = 0.76
$$
 (MM).

Схема розміщення припусків та допусків на обробку деталі зображена на рисунку 2.4.

|               | Складові припуску, |                |        |              |            |            | Гр. розмір |               | $\Gamma p$ . |           |
|---------------|--------------------|----------------|--------|--------------|------------|------------|------------|---------------|--------------|-----------|
| Технологічний | <b>MKM</b>         |                |        | $2Z_{min}$   | δ,         |            |            | припуск       |              |           |
| перехід       | R <sub>z</sub>     | $\overline{T}$ | $\rho$ | $\mathcal E$ | <b>MKM</b> | <b>MKM</b> | $l_{min}$  | $\iota_{max}$ | $Z_{min}$    | $Z_{max}$ |
| Заготовка     | 20                 | 40             | 310    |              |            | 640        | 147.12     | 147.7         |              |           |
|               |                    |                |        |              |            |            |            | 6             |              |           |
| Точіння       | $R_a$              |                |        | 645          | 1120       | 1000       | 140        | 141           | 1120         | 160       |
|               | 3.2                |                |        |              |            |            |            |               |              |           |

Таблиця 2.4 - Розрахунок припусків і граничних розмірів на лінійний розмір

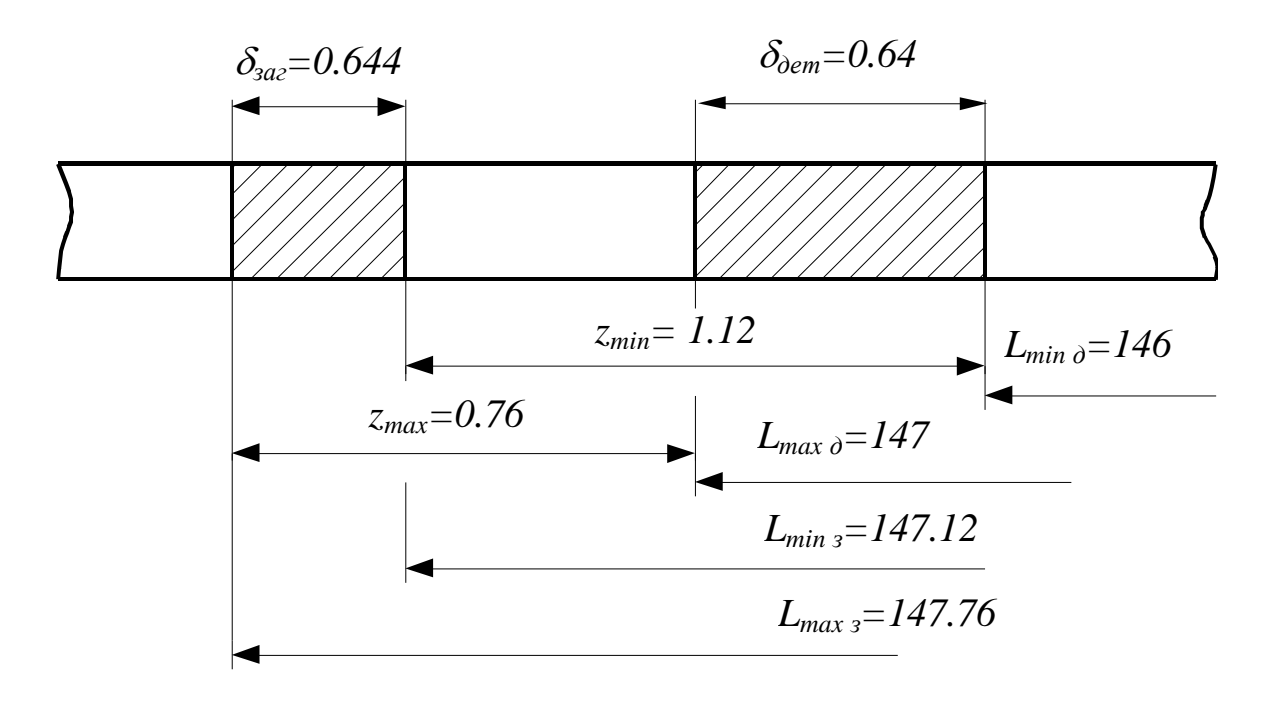

Рисунок 2.4 - Схема розміщення припусків

Визначення припусків на розмір ∅270Н9.

Мінімальний припуск визначається за формулою [23]:

$$
2Z_{\min} = 2\left(R_{z_{i-1}} + T_{i-1} + \sqrt{\rho_{i-1}^2 - \varepsilon_i^3}\right)
$$
 (2.10)

Визначаємо просторові відхилення для напівчистової обробки:

$$
\rho = \rho_{\hbar^{"p}} = \sqrt{(\Delta k \cdot d)^2 + (\Delta k \cdot l)^2};\tag{2.11}
$$

де *d* - діаметр отвору;

*l* - довжина поверхні, що обробляється.

$$
\rho_{\hbar^{"p}} = \sqrt{(0.7 \cdot 270)^2 + (0.7 \cdot 35)^2} = 55
$$
 (MKM).

Розрахуємо похибку встановлення для напівчистової обробки:

$$
\varepsilon_y = \sqrt{\varepsilon_{6}^2 + \varepsilon_{3}^2};
$$
  
\n
$$
\varepsilon_{6} = \delta_a = 560 \text{ (m} \text{Km});
$$
  
\n
$$
\varepsilon_{3} = 80 \text{ (m} \text{Km});
$$
  
\n
$$
\varepsilon_y = \sqrt{80^2 + 560^2} = 566 \text{ (m} \text{Km}).
$$

Тоді мінімальний припуск буде дорівнювати:

$$
2Z_{\min} = 2(20 + 140 + \sqrt{55^2 + 566^2}) = 1457 \ \ (\text{MKM}).
$$

Визначаємо мінмальний припуск для чистової обробки:

$$
2Z_{\min} = 2\left(R_{z_{i-1}} + T_{i-1} + \sqrt{\rho_{i-1}^2 - \varepsilon_i^3}\right)
$$
 (2.12)

Сумарне просторове відхилення для чистової обробки:

$$
\rho_r = 0.05 \rho = 0.05.55 = 2.8 \text{ mKm} \approx 3 \text{ mKm}.
$$

Похибка установки:

$$
\varepsilon_{r} = 0.05 \varepsilon = 0.05.566 = 28
$$
 (мкм).

Тоді 2 $Z_{\text{min}} = 2(10 + 50 + \sqrt{3^2 + 28^2}) = 176$  (мкм).

Визначаємо граничні значення розмірів:

$$
d_{min \, \partial} = d_{nom} - EI = 270 - 0 = 270 \, (MM).
$$
\n
$$
d_{max \, \partial} = d_{nom} + ES = 270 + 0.03 = 270.03 \, (MM).
$$
\n
$$
d_{max \, m} = d_{max \, \partial} - 2Z_{min \, m} = 270.03 - 0.176 = 269.859 \, (MM).
$$
\n
$$
d_{min \, m} = d_{max \, m} - \delta_{m} = 269.854 - 0.17 = 269.684 \, (MM).
$$
\n
$$
d_{max \, s} = d_{max \, m} - 2Z_{min \, m} = 269.854 - 1.457 = 268.397 \, (MM).
$$
\n
$$
d_{min \, s} = d_{max \, m} - \delta_{m} = 268.397 - 0.64 = 267.757 \, (MM).
$$

Розрахуємо значення припусків:

$$
2Z_{min\,u} = d_{max\,u} - d_{max\,mu} = 270.03 - 269.854 = 0.176 \, (MM);
$$
\n
$$
2Z_{min\,mu} = d_{max\,mu} - d_{max\,s} = 269.854 - 268.397 = 1.457 \, (MM);
$$
\n
$$
2Z_{max\,u} = d_{min\,u} - d_{min\,mu} = 270 - 269.684 = 0.316 \, (MM);
$$
\n
$$
2Z_{max\,mu} = d_{min\,mu} - d_{min\,s} = 269.684 - 267.757 = 1.927 \, (MM).
$$

Визначаємо загальний припуск:

$$
2Z_{0 min} = 2Z_{min\,u} + 2Z_{min\,mu} = 176 + 1457 = 1633 \, (MKM);
$$
\n
$$
2Z_{0 max} = 2Z_{max\,u} + 2Z_{max\,mu} = 316 + 1927 = 2243 \, (MKM).
$$

Виконаємо перевірку правильності виконання розрахунків:

$$
2Z_{max\,u} - 2Z_{min\,u} = 316 - 176 = 140 \, (\text{MKM})
$$
\n
$$
\delta_{m} - \delta_{u} = 170 - 30 = 140 \, (\text{MKM})
$$
\n
$$
2Z_{max\,u} - 2Z_{min\,u} = 1927 - 1457\,470 \, (\text{MKM})
$$
\n
$$
\delta_{3} - \delta_{m} = 640 - 170 = 470 \, (\text{MKM})
$$

Таблиця 2.5 - Розрахунок припусків і граничних розмірів на діаметральний

| Технологічний   | Складові припуску, |    |        |                   |            |            |            | Гр.розмір     | Гр. припуск |           |
|-----------------|--------------------|----|--------|-------------------|------------|------------|------------|---------------|-------------|-----------|
|                 | <b>MKM</b>         |    |        | $2Z_{\text{min}}$ | δ,         |            |            |               |             |           |
| перехід         | $R_{z}$            | T  | $\rho$ | $\epsilon$        | <b>MKM</b> | <b>MKM</b> | $I_{\min}$ | $I_{\rm max}$ | $Z_{min}$   | $Z_{max}$ |
| Заготовка       | 20                 | 40 | 55     |                   |            | 640        | 267.757    | 268.397       |             |           |
| Точіння         | 10                 | 50 | 3      | 566               | $2\times$  | 170        | 269.684    | 269.854       | 1457        | 1927      |
| напівчистове    |                    |    |        |                   | 728.5      |            |            |               |             |           |
| Точіння чистове | $R_a$              |    |        | 28                | 2.88       | 30         | 270        | 270.03        | 176         | 316       |
|                 | 1.2                |    |        |                   |            |            |            |               |             |           |

розмір

*dmах дет=270*

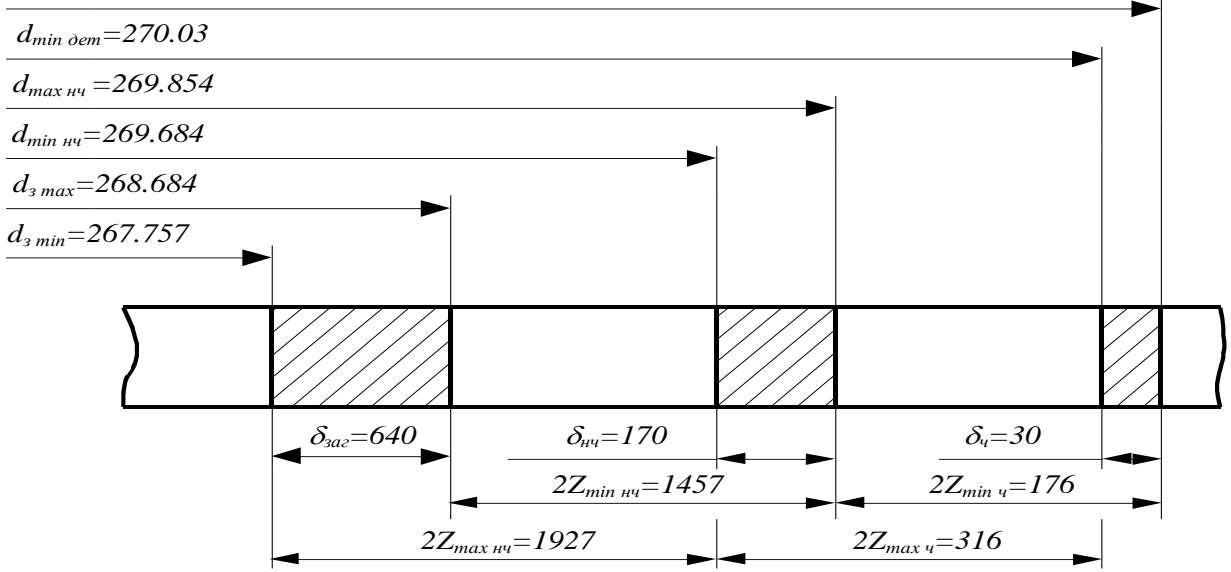

Рисунок 2.5 - Схема розміщення припусків на розмір  $\varnothing$ 70Н7

## **2.6Вибір різальних, вимірювальних та допоміжних інструментів**

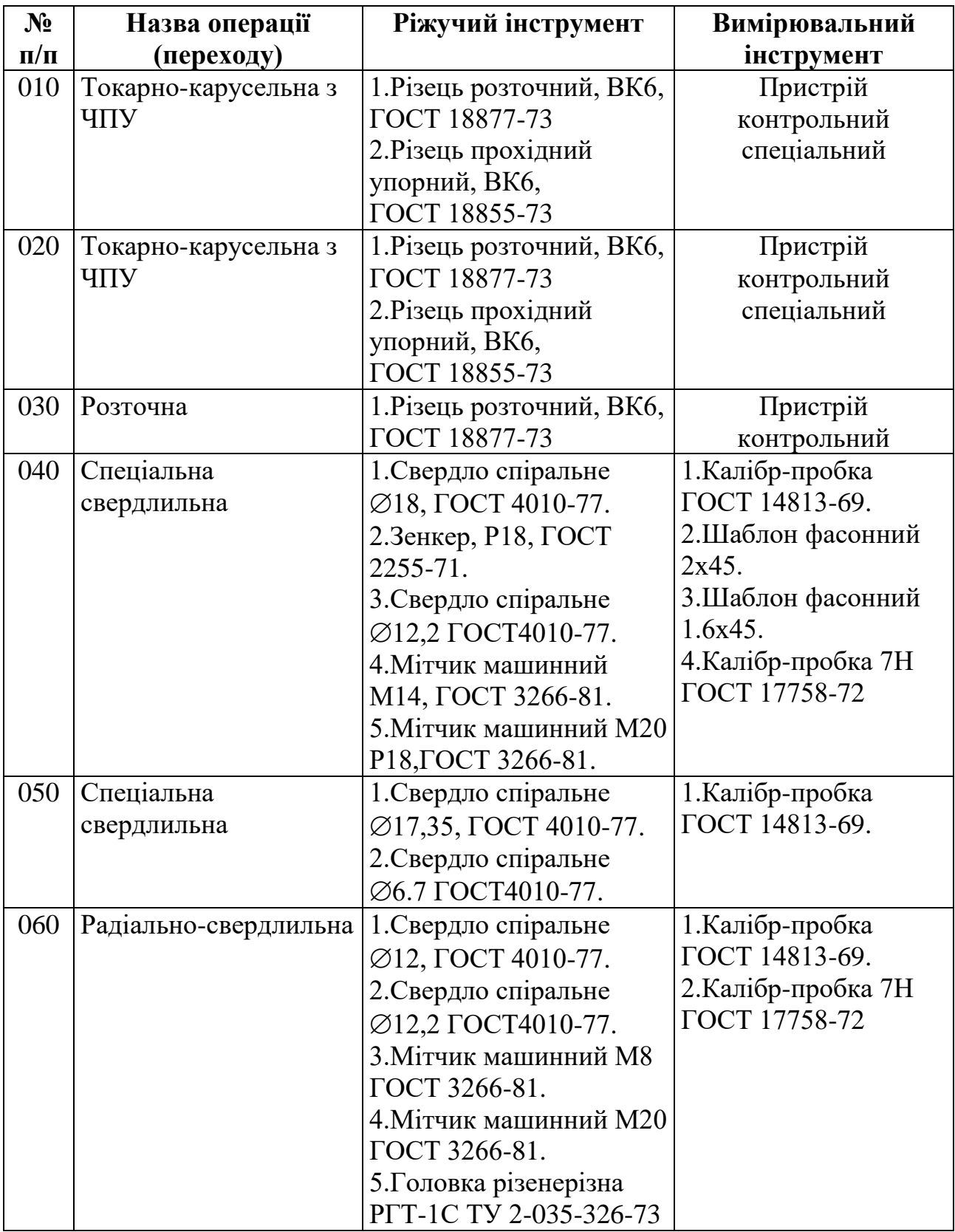

Таблиця 2.6 - Вибір ріжучого та вимірювального інструменту[14].

### **2.7 Визначення режимів оброблення та технічних норм часу**

Розрахунок режимів різання аналітичним методом виконаємо для операції 030 [17].

Операція 030 Розточна.Перехід 1

Інструмент: Різець прохідний упорний ТГ2146-7006; матеріал ріжучої частини: ВК6; передній кут: 0; задній кут: 10; радіус при вершинеі 0.3 1.

1. Розрахунок довжини робочого ходу супорта *Lpx,*мм:

$$
L_{px} = L_{pis} + Y + L_{oon.} \tag{2.17}
$$

$$
L_{px} = 40 + 10 = 50 \text{ mm}.
$$

2. Призначення подачі супорта на оберт шпинделя *So*,мм/об: Визначаємо рекомендову подачу за нормативами [21]:

$$
S_o = 0.06
$$
 *mm*/ $0.06$ ;

Уточняємо подачу по паспорту верстату: *S<sup>o</sup> = 0.06 мм/об;*

3. Визначення стійкості інструменту за нормативами:

$$
Tp = T_M \times k; \tag{2.18}
$$

де *k* — коефіцієнт часу врізання, при *Lрх = 50 = k* = *0.8* [22]; *Т<sup>м</sup>* — стійкість в хвилинах машинної роботи верстата, *Т<sup>м</sup>* = 50 хв.

Отже,  $Tp = 50 \times 0.8 = 40 \text{ xg}$ .

4.Ррозрахунок швидкості різання *V*, м/хв і числа обертів шпинделя: Визначення швидкості різання за нормативами [22]:

$$
V = V_{ma6n} \times K_1 \times K_2 \times K_3, \quad \text{M/xg.} \tag{2.19}
$$

де *К<sup>1</sup>* — коефіцієнт, який залежить від оброблюваного матеріалу; *К<sup>2</sup>* — коефіцієнт, який залежить від стійкості інструменту; *К<sup>3</sup>* — коефіцієнт, який залежить від виду обробки. *Vтабл* = 240 м/хв; *К<sup>1</sup>* = 0.65; *К<sup>2</sup>* = 1.75; *К<sup>3</sup>* = 1. Отже,  $V = 240 \times 0.65 \times 1.75 \times 1 = 275$  м/хв.

Розрахунок числа обертів шпинделя верстата:

$$
n = 1000 \, \text{v} / \pi \, d = 275 \times 1000 / 270 \, \pi = 324.2 \, \text{of} / \text{xs}; \tag{2.20}
$$

Уточнення числа обертів шпинделя по паспорту верстата:

$$
n_{cm} = 325 \text{ of/}x\text{e}.
$$

Уточнення швидкості різання по прийнятому числу обертів шпинделя:

$$
V = \pi dn / 1000; \, \text{m/xe}
$$
\n
$$
V = 3.14 \, 270 \, 325 / 1000 = 275.6 \, \text{m/xe}.
$$
\n
$$
(2.21)
$$

Перевірка можливості обробоки.

Сила різання:

$$
P_z = P_{zma6n} \times K_1 \times K_2 ; \qquad (2.22)
$$

*К<sup>1</sup>* — коефіцієнт, що залежить від оброблюваного матеріалу;

*К<sup>2</sup>* — коефіцієнт, який залежить від різання і переднього кута різця;

*Pzтабл* = 15 кГ, [22]. *К<sup>1</sup> = 0.65; К<sup>2</sup> = 1.00.*

Отже,  $P_z = 15 \times 0.65 \times 1 = 9.75 \text{ kT}$ .

Розрахунок потужності різання:

$$
N_{\text{pis}} = P_{z}v / 6120 = 9.75 \, 275.6 / 6120 = 0.44 \, \kappa Bm \tag{2.23}
$$

Перевірка по потужності:

$$
N_{\text{pis}} \le 1.2 \ N_{\text{e}} \ \eta = 30 \ 0.85 = 25.5 \ \text{rBm} \tag{2.24}
$$

Розрахунок основного машинного часу обробки *tм*, хв:

$$
t_{\scriptscriptstyle M} = S_o \times n \; ; \tag{2.25}
$$

$$
t_{M}=0.06\times325=2.56\times8.
$$

Визначаємо норми допоміжного часу: *t<sup>д</sup> = 0.09 хв.*

$$
T_{u\ell m} = t_M + t_{\partial} + T_{\partial} = 1.06 \times (t_M + t_{\partial}) =
$$
  
= 1.06 \times (2.56 + 0.09) = 2.8 x<sub>6</sub>. (2.26)

Визначаємо норми підготовчо-заключного часу: *Тпз = 17хв.*

$$
T_{u\kappa} = T_{n\kappa}/n + T_{u\kappa} = 17/300 + 2.8 = 2.86 \text{ xg.}
$$
 (2.27)

Перехід 2

Інструмент: Різець підрізний ТГ2146-7007; матеріал ріжучої частини: ВК6; передній кут: 0; задній кут: 10; радіус при вершині 0.3 1.

1. Розрахунок довжини робочого ходу супорта *Lpx,*мм:

$$
L_{px} = L_{pis} + Y + L_{oon} \tag{2.28}
$$
  

$$
L_{px} = 12 + 3 = 15 \text{ mm.}
$$

2. Призначення подачі супорта на оберт шпинделя *So*,мм/об:

Визначаємо рекомендову подачу за нормативами [21]:

$$
S_o = 0.06 \text{ }\mu\text{m}/\text{0}6;
$$

Уточняємо подачу по паспорту верстату: *S<sup>o</sup> = 0.06 мм/об;*

3. Визначення стійкості інструменту за нормативами:

$$
Tp = T_M \sqcup k; \tag{2.29}
$$

де *k* — коефіцієнт часу врізання, при *Lрх = 15 k* = *0.8* [22]; *Т<sup>м</sup>* — стійкість в хвилинах машинної роботи верстата, *Т<sup>м</sup>* = 50 хв.

Отже,  $Tp = 50 \times 0.8 = 40 \text{ xg}$ .

4.Ррозрахунок швидкості різання *V*, м/хв і числа обертів шпинделя: Визначення швидкості різання за нормативами [22]:

$$
V = V_{ma6n} \times K_1 \times K_2 \times K_3, \quad \text{M/xg.} \tag{2.30}
$$

де *К<sup>1</sup>* — коефіцієнт, який залежить від оброблюваного матеріалу;

*К<sup>2</sup>* — коефіцієнт, який залежить від стійкості інструменту;

*К<sup>3</sup>* — коефіцієнт, який залежить від виду обробки.

 $V_{ma6n}$  = 240 м/хв;  $K_1$  = 0.65;  $K_2$  = 1.75;  $K_3$  = 1.

Отже, *V* = *240 0.65 1.75 1 = 275 м/хв.*

Розрахунок числа обертів шпинделя верстата:

$$
n = 1000 \, \text{v} / \pi \, d = 275 \times 1000 / 184 \, \pi = 453.73 \, \text{o} \, 6 \times \text{se}; \tag{2.31}
$$

Уточнення числа обертів шпинделя по паспорту верстата:

$$
n_{cm}=325\text{ }o\bar{o}/x\text{ }e.
$$

Уточнення швидкості різання по прийнятому числу обертів шпинделя:

$$
V = \pi dn / 1000; \, \text{m/xe}
$$
\n
$$
V = 3.14 \, 184 \, 325 / 1000 = 188 \, \text{m/xe}.
$$
\n(2.32)

Перевірка можливості обробоки.

Сила різання:

$$
P_z = P_{zma6n} \times K_1 \times K_2 ; \qquad (2.33)
$$

*К<sup>1</sup>* — коефіцієнт, що залежить від оброблюваного матеріалу;

*К<sup>2</sup>* — коефіцієнт, який залежить від різання і переднього кута різця;

*Pzтабл* = 15 кГ, [22]. *К<sup>1</sup> = 0.65; К<sup>2</sup> = 1.00.*

Отже,  $P_z = 30 \times 0.65 \times 1 = 19.5 \text{ kT}$ .

Розрахунок потужності різання:

$$
N_{pis} = P_z v / 6120 = 9.75188 / 6120 = 0.6 \,\kappa B m \tag{2.34}
$$

Перевірка по потужності:

$$
N_{\text{pis}} \le 1.2 \, N_{\text{e}} \, \eta = 30 \, 0.85 = 25.5 \, \kappa B m \tag{2.35}
$$

Розрахунок основного машинного часу обробки *tм*, хв:

$$
t_{\scriptscriptstyle M} = S_o \times n \; ; \tag{2.36}
$$

$$
t_{M}=0.06\times325=0.77\times
$$

Визначаємо норми допоміжного часу: *t<sup>д</sup> = 0.09 хв.*

$$
T_{u\ell m} = t_M + t_{\partial} + T_{o\delta} + T_{\epsilon} = 1.06 \times (t_M + t_{\partial}) =
$$
  
= 1.06 \times (0.77 + 0.09) = 0.91 x<sub>6</sub>. (2.37)

Визначаємо норми підготовчо-заключного часу: *Тпз = 17хв.*

$$
T_{u\kappa} = T_{n3}/n + T_{u\kappa} = 17/300 + 0.91 = 0.97 \text{ xg.}
$$
 (2.38)

Для решти операцій розрахунок режимів різання та норм часу виконується аналогічно та представлено в таб.2.7.

| $N_2$     | Зміст операції       | Модель         | $\nu$ ,        | n,                           | $t$ , $MM$     | S,           | $T_{M}$ ,              |
|-----------|----------------------|----------------|----------------|------------------------------|----------------|--------------|------------------------|
| $\Pi/\Pi$ |                      | верстату       | M/XB           | $\mathbf{X} \mathbf{B}^{-1}$ |                | o6/x         | $\mathbf{X}\mathbf{B}$ |
|           |                      |                |                |                              |                | $\, {\bf B}$ |                        |
| 010       | Токарно-карусельна з | 1512ФЗ         |                |                              |                |              |                        |
|           | ЧПУ                  |                | 107,           | 130                          | $\mathbf{1}$   | 0,6          | 4,9                    |
|           | 1 перехід            |                | 6              |                              |                |              |                        |
|           | 2 перехід            |                | 76.3           | 145                          | 3.09           | 0.6          | 5.52                   |
|           | 3 перехід            |                | 91,9           | 90                           | 2,15           | 0,65         | 11,7                   |
|           |                      |                |                |                              |                |              | $\overline{2}$         |
|           | 4 перехід            |                | 113,           | 200                          | $\overline{2}$ | 0,3          | 0,25                   |
|           |                      |                | $\mathbf{1}$   |                              |                |              |                        |
| 020       | Токарно-карусельна з | 1512ФЗ         |                |                              |                |              |                        |
|           | ЧПУ                  |                | 91,9           | 130                          | 2,51           | 0,4          | 1,71                   |
|           | 1 перехід            |                |                |                              |                |              |                        |
|           | 2 перехід            |                | 127,           | 180                          | 0,26           | 0,14         | 3,76                   |
|           |                      |                | $\overline{2}$ |                              |                |              |                        |
|           | 3 перехід            |                | 107,           | 155                          | 2,0            | 0,33         | 1,14                   |
|           |                      |                | 6              |                              |                |              |                        |
|           | 4 перехід            |                | 226,           | 400                          | 0,3            | 0,1          | 2,98                   |
|           |                      |                | $\mathbf{1}$   |                              |                |              |                        |
| 030       | Розточна             | <b>OC2A754</b> |                |                              |                |              |                        |
|           | 1 перехід            | $\bf{B}$       | 78,3           | 140                          | 4,8            | 0,5          | 2,01                   |
|           | 2 перехід            |                | 113,           | 200                          | 4,0            | 0,2          | 0,1                    |
|           |                      |                | $\mathbf{1}$   |                              |                |              |                        |

Таблиця 2.7 - Режими різання і норми часу при обробці ступиці 240-1061

Продовження таблиці 2.7

| 040 | Спеціальна свердлильна | AM16641 |                |     |      |      | 3,0              |
|-----|------------------------|---------|----------------|-----|------|------|------------------|
|     | 1 перехід              |         | 13             | 350 | 8,7  | 0,15 |                  |
|     | 2 перехід              |         | 9              | 130 | 2,0  | 0,36 |                  |
|     | 3 перехід              |         | 13             | 350 | 6,1  | 0,1  |                  |
|     | 4 перехід              |         | 8              | 180 | 1,6  | 0,26 |                  |
|     | 5 перехід              |         | 5              | 110 |      | 2,5  |                  |
|     | 6 перехід              |         | 5              | 80  |      | 2,5  |                  |
| 050 | Спеціальна свердлильна | AM16641 |                |     |      |      | $\overline{3,1}$ |
|     | 1 перехід              |         | 13             | 240 | 8,7  | 0,15 |                  |
|     | 2 перехід              |         | 13             | 620 | 3,35 | 0,06 |                  |
| 060 | Радіально-свердлильна  | 2A554   |                |     |      |      | 3,25             |
|     | 1 перехід              |         | 5              | 80  |      | 2,5  |                  |
|     | 2 перехід              |         | $\overline{5}$ | 110 |      | 2,5  |                  |
|     | 3 перехід              |         | 13             | 350 | 6    | 0,1  |                  |
|     | 4 перехід              |         | 5              | 50  |      | 2,0  |                  |

## **2.8 Вибiр обладнання та визначення його кiлькостi. Побудова графiкiв завантаження та використання обладнання**

Операції 010, 020 – Токарно-карусельна з ЧПУ - обладання - 1512Ф3[12].;

Операція 030 – Розточна - обладання - ОС2А754В;

Операції 040, 050 – Спеціальна свердлильна - обладання - АМ16640;

Операція 060 – Радіально-свердлильна - обладання - 2А554

Розрахуємо кількість обладнання:

$$
m_p = \frac{T_{u_f}}{t_{\%o}};
$$
 [2.39]

$$
m_p^{010} = 18.4/64.84 = 0.28;
$$
  
\n
$$
m_p^{020} = 12.4/64.84 = 0.19;
$$
  
\n
$$
m_p^{030} = 2.8/64.84 = 0.02;
$$
  
\n
$$
m_p^{040} = 5.59/64.84 = 0.08;
$$
  
\n
$$
m_p^{050} = 3.3/64.84 = 0.05;
$$
  
\n
$$
m_p^{060} = 9.16/64.84 = 0.14.
$$

Коефіцієнт завантаження обладнання:

$$
\eta_3 = \frac{m_p}{m_n} \times 100\%;
$$
  
\n
$$
\eta_3^{010} = \frac{0.28}{1} \times 100\% = 28\%;
$$
  
\n
$$
\eta_3^{020} = \frac{0.19}{1} \times 100\% = 19\%;
$$
  
\n
$$
\eta_3^{030} = \frac{0.02}{1} \times 100\% = 2\%;
$$
  
\n
$$
\eta_3^{040} = \frac{0.08}{1} \times 100\% = 8\%;
$$
  
\n
$$
\eta_3^{050} = \frac{0.05}{1} \times 100\% = 5\%;
$$
  
\n
$$
\eta_3^{060} = \frac{0.14}{1} \times 100\% = 14\%
$$

Коефіцієнт використання обладнання по основному часу:

$$
\eta_o = \frac{T_o}{T_{u_0}} \times 100\% \,. \tag{2.40}
$$

$$
\eta_o^{010} = \frac{10.3}{18.4} \times 100\% = 56\%;
$$
\n
$$
\eta_o^{020} = \frac{5.7}{12.4} \times 100\% = 46\%;
$$
\n
$$
\eta_o^{030} = \frac{0.43}{2.8} \times 100\% = 15.6\%;
$$
\n
$$
\eta_o^{040} = \frac{5.31}{5.59} \times 100\% = 95\%;
$$
\n
$$
\eta_o^{050} = \frac{2.7}{3.3} \times 100\% = 82\%;
$$
\n
$$
\eta_o^{060} = \frac{7.23}{9.16} \times 100\% = 79\%.
$$

Знайдемо відсоток використання обладнання по потужності:

$$
\eta_N = \frac{N_p}{N_{\%}} \times 100\%; \n\eta_N^{010} = \frac{2.49}{30} \times 100\% = 8.3\%; \n\eta_N^{020} = \frac{3.46}{30} \times 100\% = 11.5\%; \n\eta_N^{030} = \frac{1.62}{7.5} \times 100\% = 21.6\%; \n\eta_N^{040} = \frac{1.92}{10} \times 100\% = 19.2\%; \n\eta_N^{050} = \frac{2.76}{10} \times 100\% = 27.6\%; \n\eta_N^{060} = \frac{0.14}{4} \times 100\% = 34.2\%
$$

За результатами виконаних розрахунків будуються відповідні графіки (рис.2.7-2.9).

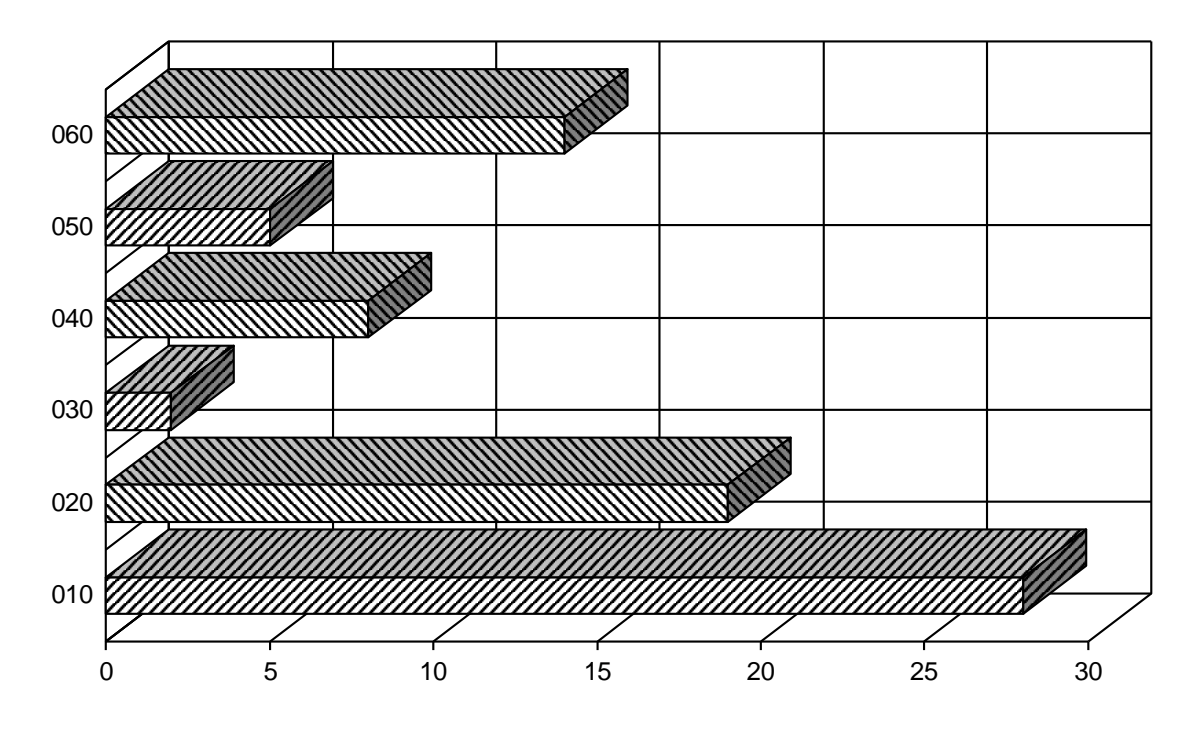

Рисунок 2.7-Графік завантаження обладнання

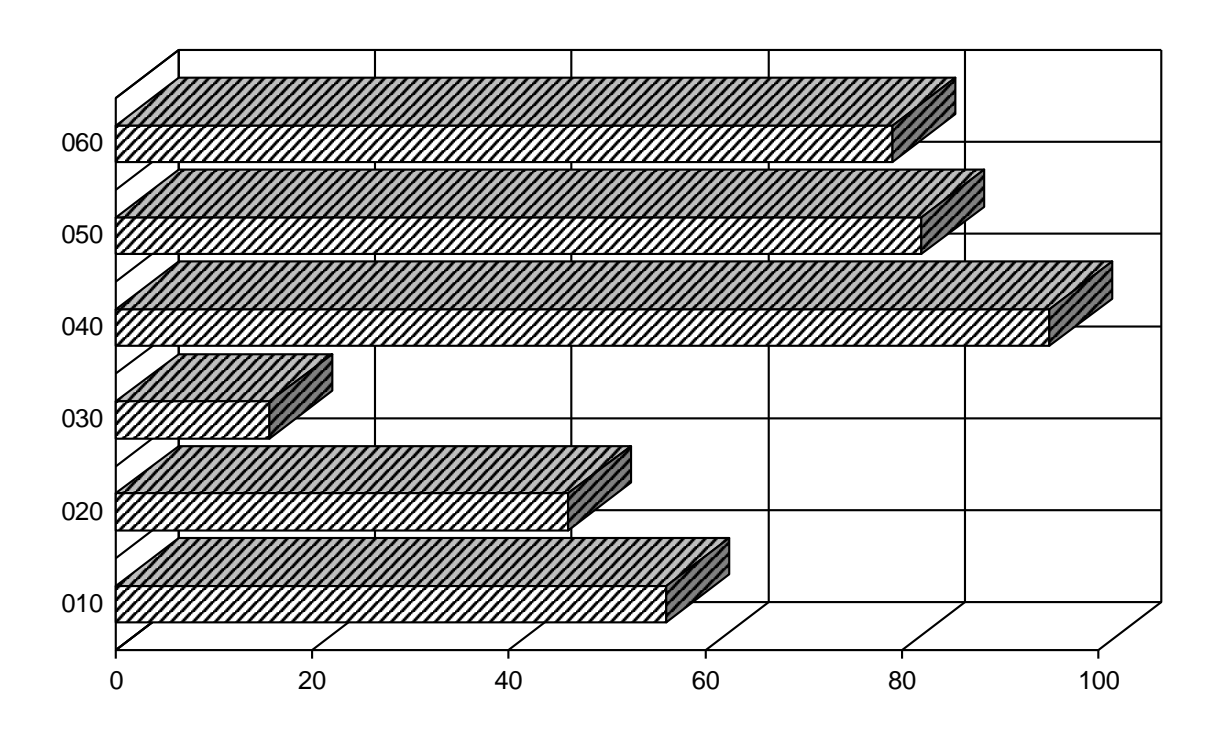

Рисунок 2.8 - Графік використання обладнання по основному часу

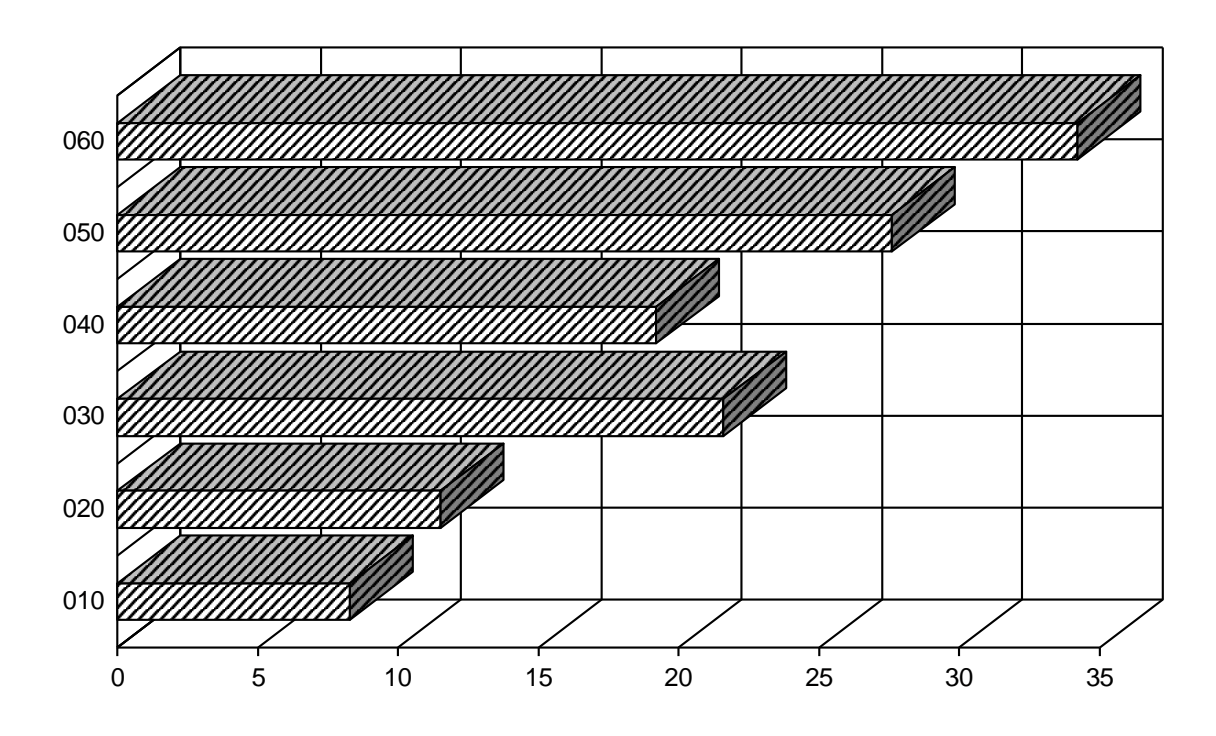

Рисунок 2.9 - Графік використання обладнання по потужності

Аналізуючи представлені графічні залежності, робимо висновок, що обладнання недостатньо завантажене на операціях 005, 020, 025. Крім того, верстати недостатньо використовуються по потужності на операціях 005, 010. Дане обладнання можна довантажити іншими деталями.

### **3 КОНСТРУКТОРСЬКА ЧАСТИНА**

#### **3.1 Проектування пристрою для свердлильної операції**

Опис конструкції верстатного пристрою.

Спроектований верстатний пристрій для свердлильної операції призначений для закріплення і базування заготовки при нарізуванні різі в 12 отворах: 6 отворів М8 і 6 отворів М20. Основна частина пристрою - плита з циліндричною оправкою, на який установлюється деталь. Пневмокамера, встановлена в нижній частині, запобігє провороту деталі під час ообробки.

## **3.2 Розрахунок пристрою на точність**

У результаті для розрахунку точності пристосування можна використовувати спрощену формулу [1]:

$$
\varepsilon_{np} = T - k_{\rm r} \sqrt{(k_{\rm r1} \varepsilon_{\delta})^2 + \varepsilon_{\rm s}^2 + \varepsilon_{\rm y}^2 + \varepsilon_{\rm u}^2 + \varepsilon_{\rm n}^2 + (k_{\rm r2} + w)^2};\tag{3.1}
$$

де *Т* - допуск на розмір;

*б, з, у, и, <sup>п</sup> -* відповідно похибки базування, закріплення, установки, зношення і положення пристрою;

*w* - точність обробки.

Розрахунок на точність проведемо для отвору М20, як найбільш точного при довжині 25 мм.

По довідковій літературі, приймаємо такі складові для даного верстатного пристрою [1]:  $T = 2$  мм  $k_m = 1$ ;  $k_{T1} = 0.85$ ;  $k_{T2} = 0.7$   $\varepsilon_6 = 1$  мм;  $\varepsilon_3 = 0.09$  мм;  $y = 0$ так як відсутні зазори між пристосуванням і столом верстата.  $\varepsilon_u = 2 \cdot N = 0.004 \cdot N$  $3600 = 0.02$  *mm;*  $\varepsilon_n = 0$ ;  $w = 0.6$ .

Отже,

$$
\varepsilon_{np} \le 2 - 1.1 \sqrt{(0.85 - 1)^2 + 0.09^2 + 0.02^2 + (0.7 - 0.6)^2} = 0.95.
$$

Дана точність виготовлення пристосування переноситься на розмір пристосування по висоті.

#### **3.2 Проектування контрольного пристосування**

Спроектоване контрольне пристосування призначене для контролю радіального биття в підшипникових шейках і торцевого битті деталей типу ступиця 240-1061.

Виміри провадяться за допомогою мікрометричної вимірювальної головки, закріпленої на лапці штатива, що має у розкріпленому стані можливість переміщуваатися, дозволяючи тим самим виміряти декілька поверхонь.

Для проведення вимірів необхідно контрольовану деталь установити на нерухому похилу плиту пристосування. Положення деталі на плиті контролюють два циліндричних пальці, запресовані в плиту.

Показання мікрометричної головки знімаються при обертанні деталі на плиті. Установку, зняття деталі з пристосування роблять за допомогою крана-укосини. Транспортування пристосування до місця експлуатації роблять кран-балкою чіпляючи за рим-болт встановлений у пристосуванні.

#### **3.3. Розрахунок контрольного пристосування на точність**

Розрахунок [2].

$$
\Delta = \Delta_{\text{glu}} + \Delta_{nn} + \Delta_{\text{0a3}}; \tag{4.8}
$$

де: *вим* - похибка вимірювання, економічна точність вимірювального пристрою;

*пп* - похибка в передаточних пристроях при вимірі.

*баз* - похибка базування.

Приймаємо такі складові для нашого контрольного пристосування [1]: *вим* = 0. 012 по таблиці для мікрометричних стрілочних індикаторів;  $\Delta_{nn}$  = 0 так як немає передаточних пристроїв у механізмі вимірювання; *баз* = 0 так як базування проводиться по двох пальцях.

Отже,  $\Delta = 0 + 0.012 + 0 = 0.012$ мм.

Спроектоване пристосування задовільняє умови необхідної точності.

## **4 БЕЗПЕКА ЖИТТЄДІЯЛЬНОСТІ, ОСНОВИ ОХОРОНИ ПРАЦІ**

### **4.1 Загальні положення по охороні праці**

Покладаючи на підприємство відповідний обов'язок, законодавець визначає охорону праці як систему забезпечення безпеки життя і здоров'я робітників у процесі трудової діяльності, що включає соціально-економічні, організаційнотехнічні, лікувально-профілактичні, реабілітаційні й інші заходи.

Виражені в правовій формі й у першу чергу закріплені в трудовому законодавстві, усі ці норми утворюють найважливіший правовий інститут особливої частини трудового права, хоча, звичайно, не можна при цьому не враховувати, що під охороною праці в широкому змісті варто розуміти все трудове право, оскільки усе його норми спрямовані на захист інтересів усіх працюючих[8]..

У вузькому змісті слова під охороною праці розуміється правовий інститут трудового права, що об'єднує норми, безпосередньо спрямовані на забезпечення умов праці, безпечних для життя і здоров'я робітників. Він включає такі групи норм :

правила по техніці безпеки і виробничої санітарії;

 спеціальні норми охорони праці осіб, що працюють у важких, шкідливих і небезпечних виробничих умовах;

норми по охороні праці жінок, неповнолітніх і осіб із зниженою працездатністю;

норми, що регулюють діяльність органів державного нагляду і суспільного контролю, а також порушення, що установлюють відповідальність законодавства про охорону праці;

норми, що регулюють планування й організацію роботи з охорони праці.

Ці норми, об'єднані одною ціллю, можуть прийматися як на локальному

рівні, так і в централізованому порядку. Так, перші чотири групи повинні прийматися в централізованому порядку, щоб установити єдині стандарти шкідливості, ваги й інших несприятливих умов і можливості їхнього усунення і нейтралізації, так само як і норми, що регулюють діяльність органів нагляду єдиних органів у рамках держави. Проте третя встановлює в централізованому порядку лише мінімум гарантій, що можуть бути підвищені в локальних актах за умови фінансових можливостей підприємств.

Норми ж, що регулюють планування й організацію роботи з охорони праці в більшості випадків мають локальний характер, утримуються в колективних договорах і угодах.

Особливий характер мають норми, що установлюють відповідальність за порушення правил охорони праці. На відміну від всіх інших, що складають інститут охорони праці, вони також входять і в інститути інших галузей права: санкції, передбачені за відповідні правопорушення, утримуватися не тільки в трудовому, але й в адміністративній й у карній галузях права.

З урахуванням утримання норм усього цього інституту, а також форми джерел, нормативні акти по охороні праці підрозділяються на:

- стандарти Системи стандартів безпеки праці (державні, галузеві, стандарти підприємства);
- санітарні правила, норми і гігієнічні нормативи;
- правила устрої і безпечна експлуатація (пожежної, ядерної, радіаційної, лазерної, біологічної, технічної, електронебезпечності);

правила по охороні праці й інструкції з охорони праці.

Основи законодавства України про охорону праці вперше в нашому законодавстві розкрили утримання суб'єктивного права робітника на охорону праці, показавши, що воно містить цілий ряд правових повноважень, наприклад: на робоче місце, захищене від впливу шкідливих або небезпечних виробничих чинників; на одержання достовірної інформації від роботодавця або державних і суспільних органів про стан умов і охорони праці; на навчання безпечним методам і прийомам праці за рахунок засобів роботодавця; на відмову без якихнебудь необґрунтованих наслідків для нього від виконання робіт у випадку виникнення безпосередньої небезпеки для його життя і здоров'я до усунення цієї небезпеки й ін.

#### **4.2 Розрахунок повітрообміну в приміщенні дільниці, що проектується**

Розрахунок необхідної кількості повітря для приміщення з тепловиділеннями проводиться по надлишках явного тепла. Дану кількість повітря необхідно визначити окремо для теплого і холодного періодів року.

Визначимо кількість явного тепла що виділяється в приміщенні дільниці в теплий період року, з урахуванням таких джерел тепловиділення: робітників, сонячної радіації, штучного освітлення, верстатів, систем ЧПУ верстатами.

Кількість тепла, що виділяється людиною, при легкій категорії виконуваної роботи складає 150 Вт. При одночасній роботі семи операторів кількість явного тепла буде дорівнює:

$$
Q_{a.noo} = 4 \times 150 = 600 \, \text{Bm} \tag{4.1}
$$

Кількість тепла від сонячної радіації, визначається за формулами (4.2), (4.3):

$$
Q_{\text{ckz},\text{pao}} = F_{\text{ckz}} \times q_{\text{ckz}} \times A_{\text{ckz}}
$$
\n(4.2)

$$
Q_{n, pad.} = F_n \times q_n \times K_n \tag{4.3}
$$

де *Fскл* і *F<sup>п</sup>* - площа заскленої поверхні і поверхні покриття, м<sup>2</sup> ; *qскл* тепловиділення через 1 м<sup>2</sup> заскленої поверхні, воно залежить від географічної орієнтації і характеристики вікон, приймається рівним у межах від 70-210 Вт/м<sup>2</sup>; *Аскл* - коефіцієнт засклення, його значення лежить у межах 0,25-1,15, у залежності від виду засклення і його сонцезахисних властивостей .

Через те, що приміщення знаходиться не на останньому поверсі корпуса і

має капітальні стіни, теплопоступлення від сонячної радіації через них можна не враховувати. Воно лежить у межах 6-24 Вт. Розрахуємо *Qскл* за формулою (4.2):

$$
Q_{\text{ckz},\text{p}a\delta} = 4 \times 1,8 \times 3,5 \times 100 \times 1 = 2520 \text{ Bm}.
$$

Теплоту, що виділяється штучним освітленням можна визначити за формулою (4.4):

$$
Q_{oc} = N_{oc} \times n \times l; \tag{4.4}
$$

де *Nос* - потужність ламп; *п* - частка тепла, що надходить у приміщення *п = 0,4-0,7* для люмінесцентних ламп, *l* - коефіцієнт використання лампи, у теплий період він дорівнює 0,4-0,8.

Розрахуємо *Qос* для загального числа світильників, при використанні в них люмінесцентних ламп потужністю 40 Вт за формулою (4.4):

$$
Q_{oc} = 12 \times 2 \times 40 \times 0.5 \times 0.5 = 3840
$$
 Bm.

Кількість тепла, що виділяється при роботі міні ЕОМ, які керують роботою обладнання, розрахуємо, виходячи з припущення, що вся потужність, споживана від мережі, витрачається на нагрів приміщення. Знаючи, що одна ЕОМ споживає 130 Вт за формулою (4.5) визначимо *QЕОМ*:

$$
Q_{EOM} = 4 \times W_{EOM} = 4 \times 130 = 520 \text{ Bm}
$$
 (4.5)

Визначимо сумарну кількість тепла:

$$
Q_{cym} = Q_{EOM} + Q_{oc} + Q_{c\kappa\pi} + Q_{m\sigma\sigma} = 520 + 3840 + 2520 + 600 = 7480 \, \text{Bm}. \quad (4.6)
$$

Розрахуємо втрати тепла через стіни і вікна за формулою (4.7).

$$
Q_{\text{emp}} = F_{\text{ozp}} \times (T_{\text{en}} - T_{\text{zoe}}) \times R, \tag{4.7}
$$

де *Fогр* - поверхня огородження; *Tвн* - температура повітря в приміщенні; *Tзов* - розрахункова температура зовнішнього повітря; *R* - опір теплопередачі конструкції.

Внаслідок того, що в теплий період часу, нормальна (середня) температура в Україні складає *Tнор=22,3 С* і практично збігається з необхідною температурою в приміщенні, розрахунок теплових втрат у приміщенні, яке проектується, можна не проводити через мінімальну різницю *Tвн* і *Tзов*.

Визначимо кількість явного тепла, що виділяється в приміщенні в холодний період року, з урахуванням таких джерел тепла: операторів, міні ЕОМ, штучного освітлення, батарей центрального опалення. Кількість тепла що виділяється першими трьома джерелами тепла, не змінилося, у порівнянні з літнім періодом. Тому потрібний розрахунок кількості тепла що виділяється тільки батареями центрального опалення. Усього в приміщенні чотири батареї, кожну з який можна уявити у виді сукупності вертикальних і горизонтальних труб. Тепловий потік від поверхні нагрітих тіл можна визначити за формулою (4.8):

$$
Q_m = (k_e + k_\kappa) \times (T_n - T_{ne}) \times F \tag{4.8}
$$

де *F* - площа тіла; *T<sup>п</sup>* - температура поверхні тіла; *Tпв* - температура навколишнього повітря; *kв, k<sup>к</sup>* - коефіцієнти випромінювання і конвекції

Визначимо значення *М* за по формулою (4.9) [2]:

$$
M = C_{np} \times [(273 - T_n/100) - (273 + T_n/100)] / (T_n - T_n). \tag{4.9}
$$

де *Спр* - приведений коефіцієнт випромінювання тіл у приміщенні, прийнятий рівним 4,9.

Знайдемо *М*:

$$
M=4.9\times[(273-50/100)-(273+22/100)]/(50-22)=32.
$$

Визначимо значення *Т<sup>о</sup>* за формулою (4.10):

$$
T_o = A \times (T_n - T_e) \tag{4.10}
$$

де *А* - коефіцієнт, що приймає значення для горизонтальних труб 0,17, для вертикальних труб 0,21.

Знайдемо значення *То*:

$$
T_{o.\,cop} = 0.17 \times (50-22) = 4.8;
$$
  

$$
T_{o.\,sep} = 0.21 \times (50-22) = 5.8.
$$

Кожна батарея складається з двох горизонтальних труб, довжиною 920мм і діаметром 80мм і 22 вертикальних труб, довжиною 540мм і діаметром 60мм.

Розрахуємо тепловий потік від однієї батареї за формулою (7.8):

$$
Q_{6am} = 2 (M + T_{o.20p}) (T_n - T_e) \pi D_{20p} L_{20p} + 22 (M + T_{o.6ep}) (T_n - T_e) \pi D_{eep} L_{eep} =
$$
  
3, 14 (Tn - T\_e) (2 (32 + 4, 8) 0,08 0,92 + 22 (32 + 5, 8) 0,06 0,54) = 2846 Bm.

Від чотирьох батарей, відповідно:

$$
Q_{6am,4}=4.2846=11386 Bm.
$$

Визначимо сумарну кількість тепла, що надходить:

$$
Q_{cym} = 11386 + 3840 + 520 + 600 = 16346 \text{ Bm}.
$$
 (4.11)

Обчислимо втрати через стіни і вікна будівлі, прийнявши  $T_{306} = -15^{\circ}$  С,:

$$
Q_{\text{emp}} = (F_{\text{cmin}} \cdot F_{\text{eikoh}}) \cdot (T_{\text{en}} \cdot T_{\text{306}}) \cdot K_{ip} \cdot L_{\text{kip}} + F_{\text{eikoh}} \cdot (T_{\text{en}} \cdot T_{\text{306}}) \cdot (B_{\text{cki}} L_{\text{cki}} + E_{n} L_{n}) = 33,64 \cdot (22+15) \cdot 1,2 \cdot 0,7+9,36 \cdot (22+15) \cdot (2 \cdot 0,7 \cdot 0,002+0,15 \cdot 0,7) = 1054,7 \text{ Bm}
$$

Визначимо необхідний повітрообмін для теплого і холодного періодів року за формулою 4.12:

$$
L = 3.6 Q \, C P \, (T_{\rm \scriptscriptstyle BH} - T_{\rm \scriptscriptstyle 306}) \tag{4.12}
$$

де *C* - питома теплоємність повітря, при постійному тиску, вона дорівнює 1кДж/кг, *P* - щільність повітря 1,2 кг/м.куб.

Для теплого періоду необхідний повітрообмін:

$$
L_{T} = 3{,}67480/12000(23-22,3) = 32{,}057
$$
 M.ky6/4ac.

Для холодного періоду року необхідний повітрообмін:

$$
L_x = 3,6\,15799/12000 \, (22+15) = 1,4 \, \text{m.ky6/roq.}
$$

Норма повітрообміну для приміщення вузла, обумовлена СНіП II-68-75 складає 30 м.куб/год на одне робоче місце, і, відповідно, для чотирьох робочих місць, складе 120 м.куб/год:

$$
L_{\text{hopM}} = 430 = 120 \text{ M.Ky6/200}.
$$

Вимоги СНІП II-68-75, більш жорсткі, ніж запропоновані для забезпечення відводу явного тепла, як для холодного, так і для теплого періодів року:

$$
L_{\text{hopM}} = 120 > L_{\text{m}} = 32,057 > L_{\text{x}} = 1,4.
$$

Тому перевіримо виконання більш жорсткої вимоги, шляхом розрахунку повітрообміну, забезпеченого природною вентиляцією, із застосуванням дифлектора і порівнянням отриманого результату з необхідним.

Розмір повітрообміну, організований дифлектором можна розрахувати, користуючи формулою (4.13):

$$
D = 0.0188 \ (L_0 \text{V}_0)^{1/2}.
$$
 (4.13)

де *V<sup>д</sup>* - середня швидкість вітру в даній місцевості, *V<sup>д</sup> = 3,4 м/хв*; *L<sup>д</sup>* продуктивність дифлектора, *D* - діаметр патрубка.

Знаючи площу прямокутного патрубка, підведеного до приміщення, розрахуємо ефективний діаметр за формулою (7.14):

$$
D_{e\phi} = S_{namp.} / \pi = 0.24 \cdot 0.18/3, 14 = 0.0137 \text{ m} \qquad (4.14)
$$

По розрахованому ефективному діаметрі, скориставшись формулою (4.13) визначимо продуктивність нашого дифлектора:

$$
L_{\rm A} = V_{\rm A} \ (D_{\rm e\varphi}/0.0188) = 3,4 \ (0,0137/0,0188) = 0,18 \ \text{m.ky6/c}.
$$

Реальний повітрообмін у помешканні вузла приблизно на 10% менше розрахованого, через втрати у воздухопроводах і патрубках і складає приблизно 0.16 м.куб/с:

$$
L_{\text{opt}} = L_{\text{A}} \cdot 0.9 = 0.16 \text{ M.Ky} \cdot 6/\text{c}.
$$

Порівняємо *Lорг* з *Lнорм*:

$$
L_{\text{opt}} = 0.16 > L_{\text{HopM}} = 120/3600 = 0.03 \text{ M.Ky6/c}.
$$

Отже, застосування дифлектора дозволяє забезпечувати всі нормовані СНіП II-68-75 параметри мікроклімату у приміщенні, яке проектується.

### **4.3 Пожежонебезпечні властивості речовин**

Пожежна небезпека в навчальних майстернях, фізико-хімічних та електротехнічних лабораторіях, кабінетах навчальних закладів зумовлена властивостями матеріалів і реагентів, які застосовуються, а також змістом учбових занять, які проводяться. Головні причини пожежної небезпеки в кабінетах і лабораторіях: досліди, які супроводжуються електростатичним розрядом, нагрівом тіл;

досліди з демонстрації вибухів різних газів і пари; необережне поводження з вогнем, вогненебезпечними рідинами; неправильне зберігання вогненебезпечних рідин. Вогне- і вибухонебезпечні речовини, які застосовуються в кабінетах, можна поділити на кілька груп: речовини, здатні до утворення вибухових сумішей (бертолетова сіль та інші нітрати); легкозаймисті й горючі речовини (бензин, ацетон, спирт, гас, фосфор червоний та інші); речовини, які спричиняються до спалаху (бром, азотна та сірчана кислоти тощо); горючі речовини (сірка, вугілля та інші). Самозайматися можуть ганчірка та пакля, просочені машинним маслом. Вогне- і вибухонебезпечні речовини потрібно зберігати загальною кількістю не більше 3 кг в спеціальному металевому ящику встановленому якомога далі від нагрівальних приладів і виходів. Реактиви та інші речовини та матеріали, сукупне зберігання яких може спричинити акумуляцію тепла, утворення пожежонебезпечних концентрацій або бути імпульсом для самозапалювання, потрібно зберігати окремо у вогнетривких шафах у відповідній упаковці. На банках, бутлях та іншій упаковці з хімічними речовинами повинні бути чіткі написи із зазначенням їх найхарактерніших властивостей: "Вогненебезпечні", "Отруйні", "Хімічно активні" тощо. У лабораторіях, майстернях, кабінетах працювати учням а пожежонебезпечними речовинами дозволяється тільки під наглядом і керівництвом викладача або лаборанта. Меблі та обладнання в приміщеннях повинні бути встановлені так, щоб вони не заважали евакуації людей на випадок пожежі. Робочі столи і витяжні шафи, призначені для роботи з пожежонебезпечними речовинами, повинні знаходитись у належному стані, а при роботі з кислотами та іншими активними речовинами — стійкими до їх дії. Всі приміщення повинні бути забезпечені засобами пожежогасіння відповідно до встановлених норм. Перед проведенням учнями дослідів викладач повинен пояснити можливі причини пожежної небезпеки і профілактичні заходи. Забороняється виливати легкозаймисті, і горючі речовини в каналізацію.

#### **ВИСНОВКИ**

При виконанні завдання були розглянуті і проаналізовані існуючі техпроцеси виготовлення деталеі "Ступиця 240-1061", у результаті чого були розроблені новий технологічний процес виготовлення ступиці, що являє собою змінений й удосконалений базовий технологічний процес. Також був внесений ряд змін до складу устаткування, що застосовується при обробці по базовому технологічному процесі. Всі зміни і нововведення підкріплені й обгрунтовані розрахунками. Для виконання проектно-конструкторських робіт використовувалось відповідне програмне забезпечення для ЕОМ, в тому числі і розроблене самостійно, що дозволило значно підвищити ефективність розробок.

З урахуванням запропонованих змін на основі проектних розрахунків був розроблений і спроектований механічний цех із дільницею обробки деталей типу ступиць.

Окремо слід відмітити той факт, що суттєвого покращення основних показників техпроцесу можна добитися лише за умови збільшення обсягів випуску і підвищення ступеня концентрації операцій

#### **ПЕРЕЛІК ПОСЛАНЬ**

- 1. Ансеров М.А. Приспособления для металлорежущих станков.М.: Машиностроение,1975.
- 2. Антонюк В.Е.Справочник конструктора по расчету и поектированию приспособлений.-Минск: Беларусь,1979.
- 3. Горбацевич А.Ф. и др. Курсовое проектирование по технологии машиностроения.-Минск.: Высшая школа,1970.
- 4. Рудь В.Д. Курсове проектування з технології машинобудування: Навч. посібник – К.:ІСДО, 1996 – 300 с.
- 5. Боженко Л.І. Технологія машинобудування. Проектування та виробництво заготованок. Львів: Світ, 1996. 368 с.
- 6. ГрабченкоА.І., УзунянМ.Д., Зубкова Н.В та ін. Розрахунок найвигідніших режимів різання при точінні. Харків НТУ «ХПІ» 2014. 87 с.
- 7. Григурко І. О., Брендуля М. Ф., Доценко С. М. Технологія машинобудування. Дипломне проектування : навч. посіб. Львів : Новий світ, 2011. 768 с.
- 8. Джигерей В. С. Екологія та охорона навколишнього природного середовища : навч. посіб. Вид. 2-ге, стер. Київ : Знання, 2002. 203 с.
- 9. Жарков Н. В., Прокди Р. Г., Финков М. В. AutoCAD 2014 : посібник. Санкт-Петербург : Наука и техника, 2014. 624 с.
- 10.Капаціла Ю. Б., Комар Р. В., Дячун А. Є. Механоскладальні дільниці та цехи : навч. посіб. Тернопіль : ТНТУ, 2016. 40 с.
- 11.Капаціла Ю. Б., Комар Р. В. Проектування машинобудівних виробництв : навч. посіб. Тернопіль : ТНТУ, 2017. 40 с.
- 12.Паливода Ю. Є. Технологія оброблення корпусних деталей : навчальний посібник / Ю. Є. Паливода, І. Г. Ткаченко, Ю. Б. Капаціла, Ів. Б. Гевко. — Тернопіль : ТНТУ , 2016. — 156 с.
- 13.Паливода Ю. Інструментальні матеріали, режими різання, технічне нормування механічної обробки: навчально-методичний посібник / Ю. Паливода, А. Дячун, Р. Лещук. – Тернопіль, Тернопільський національний

технічний університет ім.І.Пулюя, 2019. – 240с.

- 14. Маталин А.А. Технология машиностроения.– Л. М., 1985. 496 с.
- 15.Міренський І.Г. Основи технології машинобудування: навч. посіб. Харків: ХНАМГ, 207. 275 с.
- 16.Проектування та виробництво заготовок деталей машин. Литі заготовки : навч. посіб. / Ж. П. Дусанюк та ін. Вінниця, 2009. 199 с.
- 17.Локтев А. Д. Общемашиностроительные нормативы режимов резания : справочник. В 2 т. Москва : Машиностроение, 1991.
- 18.Солнцев Ю. П. Материаловедение : учебник для вузов. Санкт-Петербург : Химиздат, 2007. 784